# **REMOTE Procedure Call**

Possibilità di invocare una procedura non locale operazione che interessa un nodo remoto e ne richiede un servizio

## **MODELLO CLIENTE/SERVITOREinvocazione di un servizio remoto**con **parametri tipati**, valore di **ritorno**

Modello di base: P.B. Hansen (Distributed Processing) Nelson Birrel

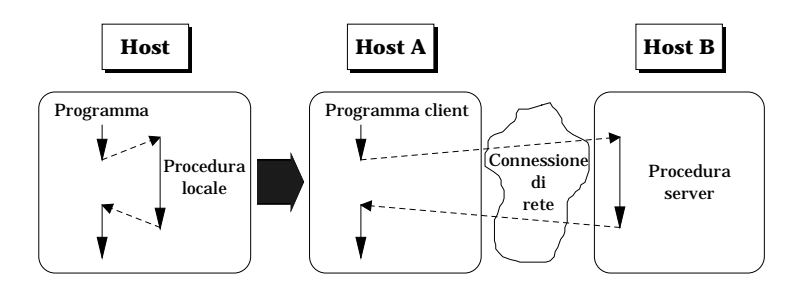

# **PROPRIETÀ**

- eterogeneità: dati diversi su macchine diverse
- semantica diversa

del modello locale esteso in modo remoto

• efficienza

implementazioni efficienti del modello

reti locali ad elevata velocità di trasferimento dati

• autenticazione

controllo di accesso da parte di utenti autorizzati

# **Requisiti per IMPLEMENTAZIONE RPC**

Il supporto scambia **messaggi** per consentire

- identificazione dei messaggi di chiamata e risposta
- •identificazione unica della procedura remota
- autenticazione del chiamante e del servitore

#### oltre a

### **amministrazione della rete** e

**gestione** di alcuni tipi di **errori** dovuti alla distribuzione

- •implementazione errata
- errori dell'utente
- roll-over (ritorno indietro)

Il meccanismo RPC deve gestire i seguenti eventi anomali:

- •incongruenze di protocollo RPC
- •incongruenze fra versioni di programmi
- •errori di protocollo (ad esempio parametri errati)
- • autenticazione fallita sulla procedura remota e identificazione del motivo del rifiuto dell'accesso
- • altre ragioni per cui la procedura remota non viene chiamata o eseguita

### **SEMANTICA di INTERAZIONE**

A fronte di **possibilità di guasto**, il cliente può controllare o meno il servizio

maybe at least once (**SUN RPC**) at most onceexactly once

Per il **parallelismo** e la **sincronizzazione** possibile

**operazioni per il servitore**

sequenziali (**SUN RPC**) paralleli

**operazioni per il cliente** sincrone (**SUN RPC**)

asincrone

## **IMPLEMENTAZIONE**

RPC meccanismo classificabile in due categorie secondo il grado di **trasparenza**

- •**O**pen **N**etwork **C**omputing (Sun Microsystems)
- **N**etwork **C**omputing **A**rchitecture (Apollo)

# **Open Network Computing (ONC)**

chiamata RPC Sun **(diversa dalla locale) primitiva callrpc()**

parametri necessari

**nome** del nodo remoto**identificatore** della procedura da eseguire specifiche di **trasformazione** degli argomenti (eXternal Data Representation **XDR**)

#### **Schema del modello ONC**

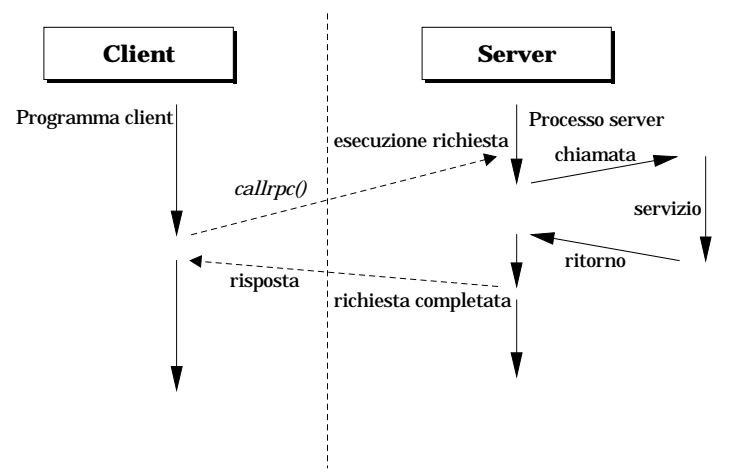

#### **NON TRASPARENZA**

HP-UX, UNIX compatibili, Novell Netware

# **Network Computing Architecture (NCA)**

Ai due lati della comunicazione, **client** e **server routines stub** per ottenere la **trasparenza**

Chiamate locali allo stub

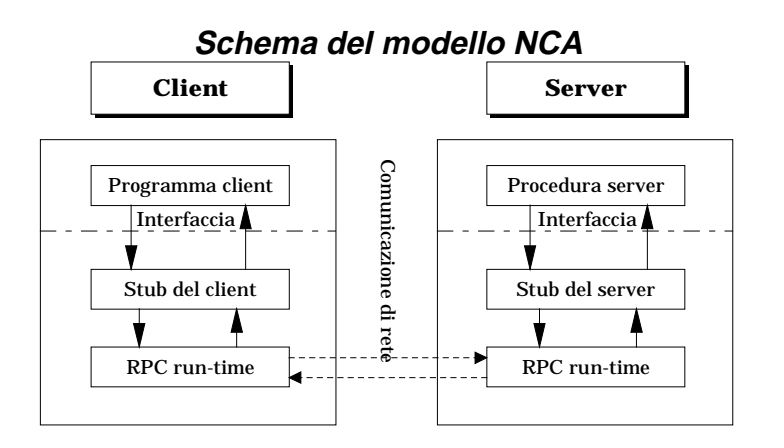

Gli stub sono forniti dall'implementazione generati automaticamente Le parti di programma sono "del tutto" **inalterate** ci si dirige verso lo stub che nasconde le operazioni

COSTO: due messaggi per RPC **Mercury** ottimizza i messaggi con **stream di chiamate**

# **UNIX**

le RPC sfruttano i servizi delle socket

sia TCP per stream **servizi con connessione**

sia UDP per datagrammi (**default SUN**) **servizi senza connessione**

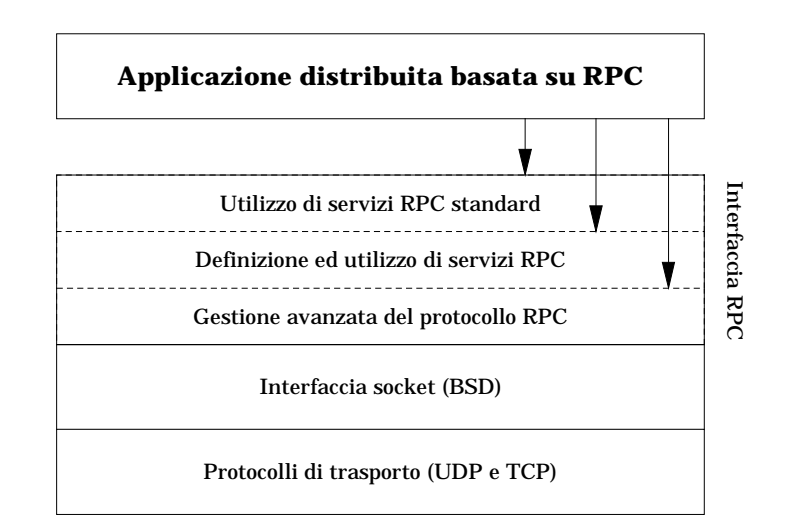

### **SUN RPC**

- Un programma contiene più procedure remote che possono essere invocate Sono previste versioni multiple delle procedure
- Un unico argomento in ingresso ed in uscita per ogni invocazione

#### **Semantica e controllo concorrenza**

Mutua esclusione garantita nell'ambito di un programma: **una sola invocazione per volta**

### **Semantica e affidabilità**

Uso di protocollo UDP Semantica at-least-once

Vengono fatte un numero a default di ritrasmissioni dopo un intervallo di time-out (in genere 4 secondi)

Non si prevede alcuna concorrenza a default nell'ambito dello stesso programma server

Possibilità di **deadlock** ==> se un server in RPCrichiede, a sua volta, un servizio al programma chiamante

## **Identificazione delle procedure remote**

Messaggio RPC deve contenere **numero di programma numero di versionenumero di procedura** per la identificazione globale

#### **Numeri di programma (32 bit)**

- **0 1FFFFFFFh** predefinito Sun Applicazioned'interesse comune
- **20000000h 3FFFFFFFh** definibile dall'utenteapplicazioni debug dei nuovi servizi
- **40000000h 5FFFFFFFh** riservato alle applicazioni per generare dinamicamente numeri di programma
- Altri gruppi riservati per estensioni

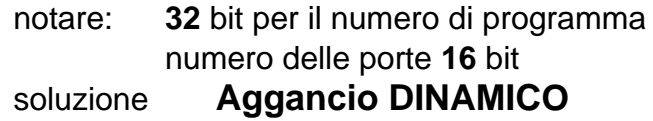

### **Autenticazione**

**sicurezza** ==>identificazione del client presso il server e viceversa sia in chiamata sia in risposta

### **IMPLEMENTAZIONE di RPC**

Messaggi

enum msg\_type  ${CALL = 0, REPLY = 1};$ struct **rpc\_msg** { unsigned int xid; /\* *numero unico di identificazione* \*/ union switch (msg\_type mtype) { case CALL: struct call\_body *cbody*;<br>case REPLY: union renly hody *rhody* union reply body *rbody*; } body;

};

Un messaggio di **chiamata** contiene:

• identificazione dei messaggi di chiamata e risposta **campo xid**

• corpo del messaggio di chiamata strutturato

### In un programma/processo anche più procedure struct call body  $\{$

 $/*$  versione protocollo RPC\*/

unsigned int rpcvers;  $\frac{1}{k}$  identificazione unica della procedura remota\*/ unsigned int prog;  $/*$  Programma  $*/$ unsigned int vers;  $/*$  Versione  $*/$ 

unsigned int proc; /\* Procedura  $*/$ 

 $\mathcal{P}$  autenticazione del chiamante e del servitore della  $chiamata$ <sup>\*</sup>/

opaque auth cred; opaque auth verf;  $\frac{1}{2}$  da qui iniziano gli argomenti effettivi della chiamata RPC \*/ };

In un messaggio di **risposta**:

- identificazione dei messaggi di chiamata e risposta: **campo xid**
- corpo del messaggio di risposta:

enum reply\_stat {MSG\_ACCEPTED =  $0$ ,MSG\_DENIED = 1}

union reply body switch (reply stat stat) { case MSG\_ACCEPTED: struct accepted\_reply areply;  $\mathcal{P}^*$  risposta e suo tipo. Nel caso di programma o procedura non esistente e di argomenti errati, la risposta è nulla.  $*/$ case MSG\_DENIED: struct rejected reply rreply;  $\ell^*$  indicazione di eventi non gestibili \*/ };

Fino al ritorno al programma cliente, il **processo cliente** è **bloccato** in attesa della risposta

Naturalmente, più chiamate RPC possono manifestarsi in parallelo su un nodo servitore

**SERVIZI PARALLELI??** 

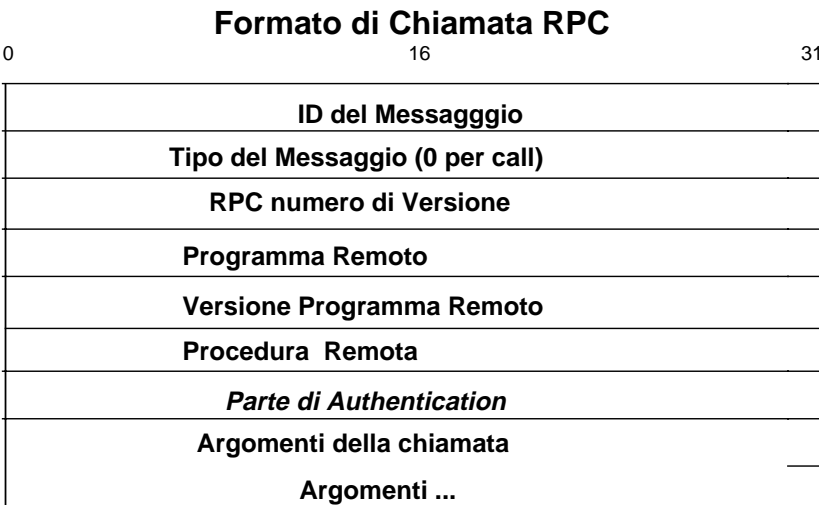

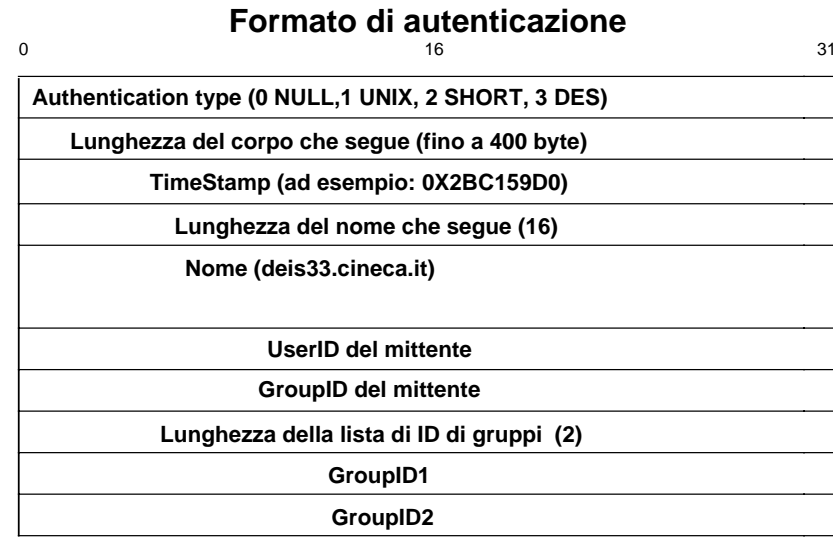

## **Controllo degli accessi (autenticazione)**

- **Null authentication**
- **UNIX authentication**: modalità UNIX

```
struct auth_unix {
     unsigned int stamp;
     char machine [255];
     unsigned int uid;
     unsigned int gid;
     unsigned int gids[16];
                 };
```
La struttura del controllore è **Null authenticationProblemi**

- identificazione troppo legata a UNIX
- non universalità dell'identificazione legata a UID e GID
- mancanza di un controllore passato al partner
- **Data Encryption Standard authentication client** come stringa di caratteri netname identificazione unica del cliente

### **controllore** tempo del sistema client cifrato

#### Meccanismo

• il client esegue la cifratura con una conversation key legata alla sessione RPC

La chiave viene generata dal client e passata al server all'atto della prima chiamata remota

• il client ed il server devono avere la stesso tempo Uso di Network Time Protocol o richiesto al server conla prima chiamata remota

### **Primo livello di RPC**

Uso di funzioni dirette pronte per essere invocate da un nodo ad un altro

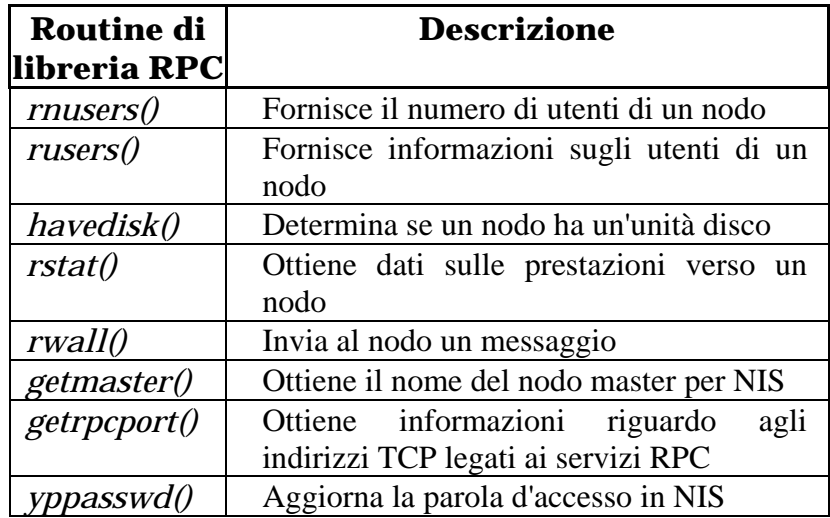

#### Numeri di programma noti

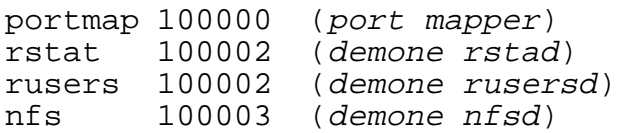

...

#### utilizzo di servizi RPC standard

 $\mathcal{X}^*$  utilizzare la libreria corretta: ad esempio rpcsvc in fase di linking  $*/$  $\#$ include  $\lt$ stdio.h  $>$ int rnusers(); /\* dichiarazione di rnusers  $\frac{*}{4}$ 

main(argc,argv) int argc; char \*argv[]; { int num;

```
if \frac{\arg(c \leq 2)}{2}{fprintf(stderr,"uso:%s hostname\n", argv[0]);
exit(1); \}if ((\text{num=rusers}(\text{argv}[1]))<0)\{fprintf(stderr,"errore: rnusers\n");
    exit(1);
 }
printf("%d utenti su %s\n",num,argv[1]);
exit(0);}
```
Si possono così usare direttamente le funzioni remote se sono riconosciute

**Viene invocato direttamente il server richiestoIn realtà, si veda dopo cosa c'è sotto...**

# **Livello intermedio RPCDefinizione ed utilizzo di servizi (ONC)**

Due primitive: callrpc() <sup>e</sup> registerrpc()

**CLIENT - callrpc()** chiamata esplicita al meccanismo RPC e provoca l'esecuzione della procedura remota **SERVER - registerrpc()** associa un identificatore unico alla procedura remota implementata nell'applicazione

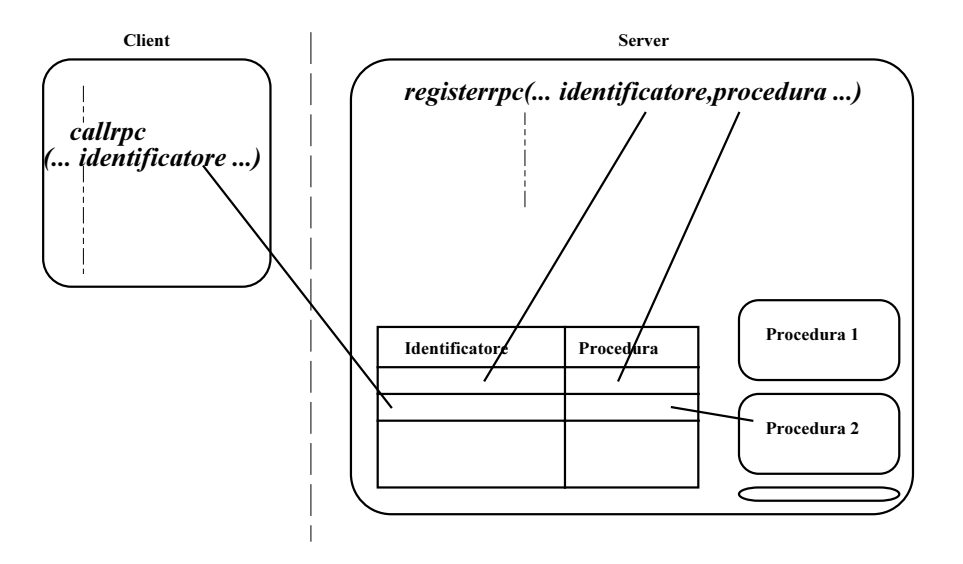

Azioni realmente compiute per ogni invocazione RPC dalla parte del servitore

**ricerca in tabellamessaggio al programma ritrovato**

## **Richiesta di esecuzione della RPC (CLIENT)**

```
primitiva callrpc
due parametri uno argomento e altro risultato,
```

```
int callrpc (remotehost, n_prog, n_vers, 
  n proc, xdr arg, arg, xdr res, res)
char *remotehost;u_long n_prog,n_vers,n_proc;
xdrproc_t xdr_arg;
char *arg;
xdrproc_t xdr_res;
char *res;
```
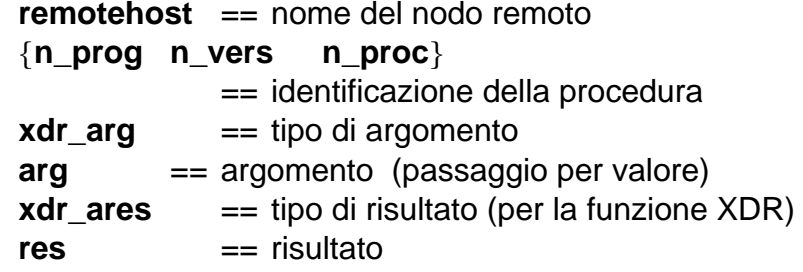

Problemi nel passaggio di strutture a lista Il ricevente deve ricostruire la struttura dinamica(con funzioni opportune qui specificate in **xdr**)

La callrpc restituisce **successo** (=0) o la causa di **insuccesso**

Ritorno intero appartenente all'insieme di valori della struttura enum clnt\_stat definita nel file <rpc/clnt.h>

## **ERRORI o SUCCESSO**

enum clnt\_stat {RPC\_SUCCESS=0, /\* call succeeded \*/  $/*$  local errors  $*$ 

RPC\_CANTENCODEARGS=1, /\* can't encode args \*/ RPC\_CANTDECODERES=2, /\* can't decode results \*/ RPC\_CANTSEND=3, The failure in sending call \*/ RPC\_CANTRECV=4,  $\frac{1}{2}$  /\* failure in receiving result \*/ RPC TIMEDOUT=5,  $\frac{1}{2}$  /\* call timed out \*/  $\mathbb{Z}^*$  remote errors  $\mathbb{Z}$ 

RPC\_VERSMISMATCH=6, /\* rpc versions not compatible \*/ RPC\_AUTHERROR=7, /\* authentication error \*/ RPC\_PROGUNAVAIL=8, /\* program not available \*/ RPC\_PROGVERSMISMATCH=9,

/\* program version mismatched \*/ RPC\_PROCUNAVAIL=10, /\* procedure unavailable \*/ RPC\_CANTDECODEARGS=11,/\* decode args error \*/ RPC\_SYSTEMERROR=12, /\* generic "other problem" \*/  $/*$  callrpc errors  $*/$ RPC\_UNKNOWNHOST=13,  $\frac{1}{2}$  /\* unknown host name \*/ RPC\_UNKNOWNPROTO=17, /\* unkown protocol \*/  $\sqrt{\ast}$  create errors  $\sqrt[*]{ }$ 

RPC\_PMAPFAILURE=14, /\* **pmapper failed in its call** \*/ RPC\_PROGNOTREGISTERED=15,

/\* remote program not registered \*/  $\frac{y}{x}$  unspecified error  $\frac{x}{y}$ RPC\_FAILED=16 #ifdef KERNEL

, RPC\_INTR=18 /\* Used for interrupts in kernel calls\*/ #endif /\* KERNEL \*/

};

### **Possibilità di terminazione per time-out**

Prima di dichiarare time-out, l'interfaccia avanzata esegue alcune ritrasmissioni in modo trasparente

### **Esempi di chiamate remote**

vedi funzione **rnusers**() conoscendo l'identificatore del servizio in<rpcsvc/rusers.h>

 $\#$ include  $\langle$ rpc/rpc.h $>$  $\#$ include  $\lt$ stdio.h $>$ #include <rpcsvc/rusers.h>

main(argc,argv) int argc; int \*argv[]; { unsigned long nusers;

if  $(\text{argc} < 2)$ {fprintf(stderr,"uso: %s hostname\n",argv[0]); exit(1); } if ( callrpc ( argv[1], RUSERSPROG, RUSERSVERS, RUSERSPROC\_NUM, xdr\_void, 0, xdr\_u\_long, &nusers)  $!= 0$ ) {fprintf(stderr,"error: callrpc\n"); exit(1);  $\}$ printf("%d users on %s\n", nusers,  $\arg(y[1])$ ;  $exit(0)$ ; }

**Semplice esempio di applicazione** sia clientsia server che implementa il servizio

### **livello intermedio d'accesso a RPC:**

realizzazione di servizi remoti

Identificatore del servizio d'esempio scelto fra quelli disponibili per l'utente e noto ad entrambi i programmi

 $\#$ include  $\lt$ stdio h $>$ #include <rpc/rpc.h> #define RPC5 (unsigned long) 0x20000015 #define VER5 (unsigned long) 1 #define PRC5 (unsigned long) 1 main(argc,argv) int argc; char \*argv[]; unsigned long b; unsigned long  $a=3$ ; if  $(\text{argc} < 2)$ {fprintf(stderr,"uso:%s hostname\n",argv[0]); exit(1); } if (callrpc (argv[1], RPC5, VER5, PRC5, xdr\_u\_long,  $&a$ , xdr\_u\_long,  $&b!=0$ {fprintf(stderr,"errore:callrpc\n"); exit(1);} printf("Risultato: % $d \nightharpoonup$ ", **b**); exit(0); }

Operazione aritmetica sull'argomento **intero in ingresso**<sup>e</sup> **risultato intero in uscita**Implementazione del servizio remoto riportata dopo

## **Omogeneità dei dati**

Per comunicare tra nodi eterogenei due soluzioni:

- 1. dotare ogni nodo di **tutte le funzioni di conversione** possibili per ogni rappresentazione dei dati
- 2. concordare un **formato comune** di rappresentazione dei dati: ogni nodo possiede le funzioni di conversione da/per questo formato

La prima ==> **elevata performance**

 La seconda ==> **implementazione di un minore numero di funzioni di conversione**

#### N nodi eterogenei

nel primo caso le funzioni di conversione sono N\*(N-1) nel secondo sono N verso ed N per il formato comune

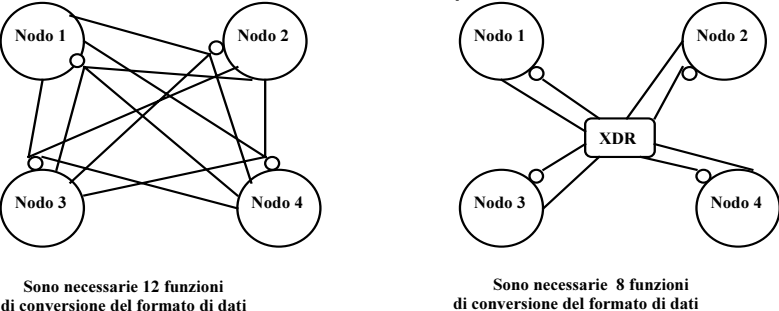

Standard (modello OSI) porta alla scelta del secondo metodo

- •**XDR** (Sun Microsystems)
- **Abstract Syntax Notation 1** (**ASN.1**) definito in ambito OSI con la sigla X.409.

## **eXternal Data Representation (XRD)**

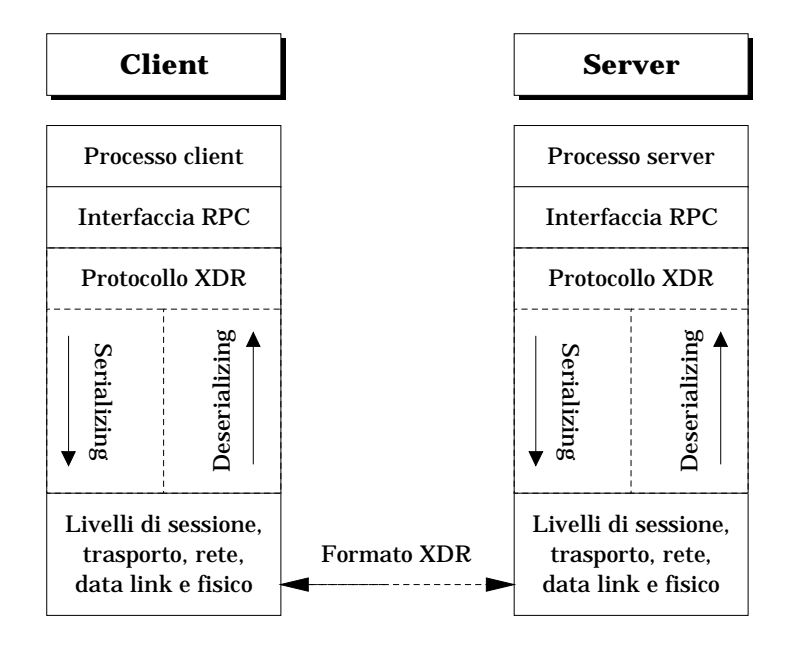

### **Funzioni svolte dal protocollo XDR**

#### **collocazione in OSI**

XDR procedure built-in di conversione, relative a tipi atomici predefiniti e tipi standard (costruttori riconosciuti)

#### la primitiva **callrpc**

accetta solo un argomento ed un solo risultato ==> necessità di definire una struttura che le raggruppa

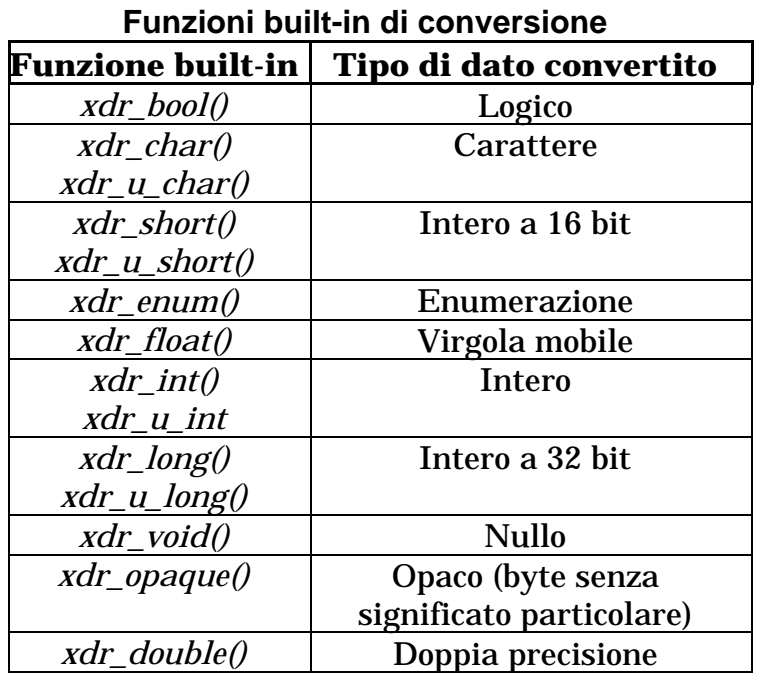

#### **Funzioni per tipi composti**

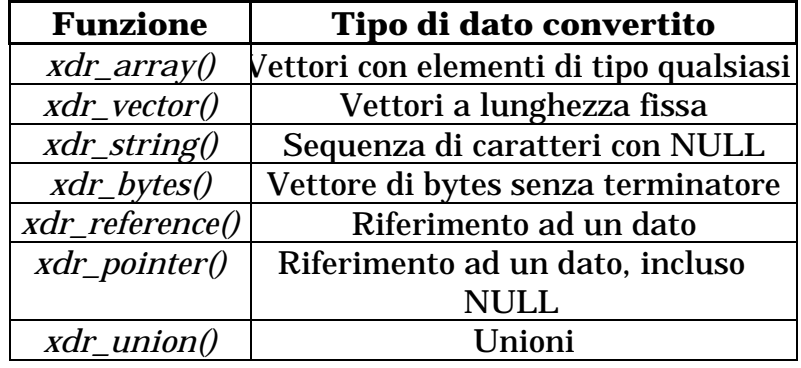

#### Ad esempio, booleani

file <rpc/xdr.h> bool\_t **xdr\_int** (xdrs,ip)  $XDR * xdrs$ ; int \*ip;

### **Le funzioni xdr ritornano valore verose la conversione ha successo**

Anche con tipi definiti dall'utente

/\* creazione di una struttura per il passaggio a callrpc() \*/ struct simple {

 int a; short b; } simple;

 $\mathcal{S}$  procedura XDR mediante descrizione con funzioni built-in \*/ #include  $\langle$ rpc/rpc.h> /\* include xdr.h \*/

bool\_t  $xdr$  simple (xdrsp, simplep)

 $\ell^*$  la struttura \*xdrsp rappresenta il tipo in formato XDR \*/ XDR \*xdrsp;

 $\ell^*$  la struttura \*simplep rappresenta il formato interno \*/ struct simple \*simplep;

{ if  $(!xdr$  int  $(xdisp, &simplep>a))$  return(FALSE); if  $(!xdr$  short (xdrsp,  $\&$ simplep->b)) return (FALSE); return(TRUE);

#### }

### **Stream XDR**

Per ogni informazione da trasmettere due trasformazioni

#### Sulla rete il solo formato **XDR**

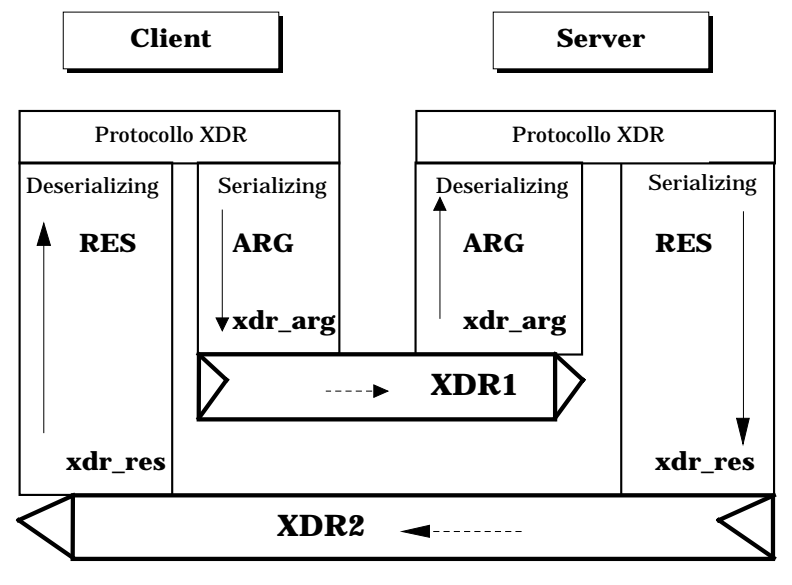

#### **Flussi XDR**

Ogni nodo deve provvedere solamente le proprie funzionalità di trasformazione

dal formato **locale** a quello **standard** dal formato **standard** a quello **locale**

Le funzioni XDR possono essere usate anche per **trasformazione dei dati** (e non associate alla comunicazione)

# **Registrazione della procedura remota SERVER**

Un servizio registrato può essere invocato al servizio viene associato un identificatore strutturatosecondo il protocollo RPC

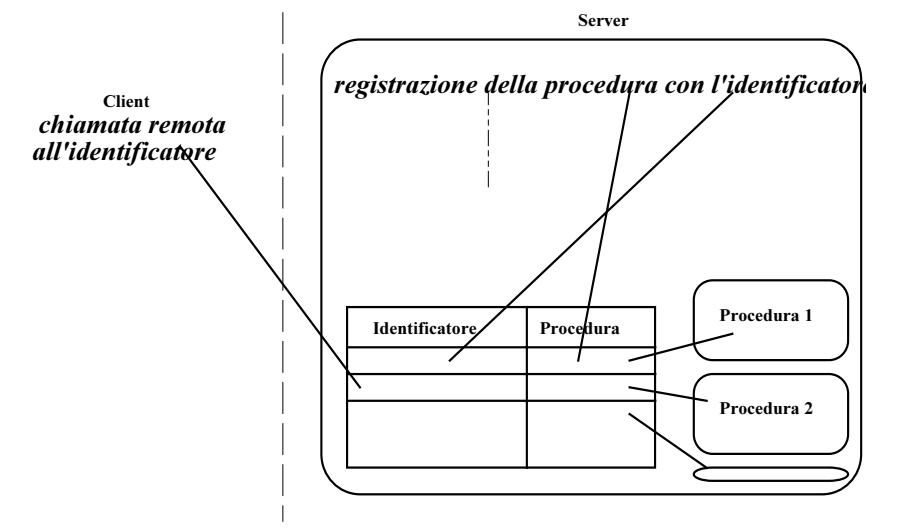

Il server deve registrare la **procedura** nella **tabella dinamica** dei **servizi** del nodo

Una entry per procedura

### **primitiva di registrazione**

int **registerrpc** (n\_prog, n\_vers, n\_proc, proc\_name, xdr\_arg, xdr\_res) /\* Identificatore per il protocollo RPC ==> numero di programma, versione e procedura  $*/$ u long n\_prog, n\_vers, n\_proc;  $\mathcal{S}^*$  puntatore alla procedura locale che implementa il servizio remoto  $\frac{*}{ }$ char  $*(*)$  proc\_name  $)$  ();  $\mathcal{P}$ <sup>\*</sup> tipo di argomento della procedura e tipo del risultato  $\mathcal{P}$ xdrproc\_t xdr\_arg, xdr\_res;

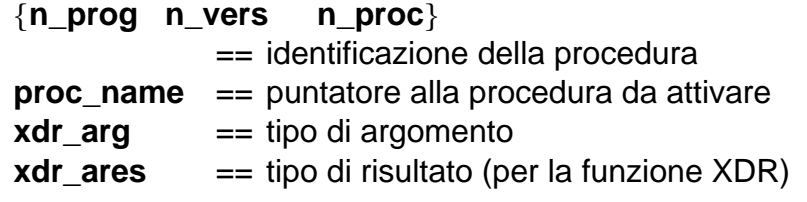

La **registerrpc** viene eseguita dal server che la vuole rendere nota ed invocabile da clienti remotiUna entry per ogni registrazione

#### int **svc\_run()**

**Il processo del programma corrente si mette in attesa indefinita di una richiesta per fornire i servizi**

#### **Esempio di registrazione di un servizio**

 $\#$ include  $\lt$ stdio.h $>$ #include <rpc/rpc.h> #define RPC5 (u\_long) 0x20000015 #define VER5 (u  $long$ ) 1 #define PRC5 (u long)  $1$ 

 $\ell^*$  dichiarazione della procedura che implementa il servizio: le funzioni del protocollo RPC ricevono l'argomento e lo mettono in un'area di memoria del server passando l'indirizzo al server \*/

u  $long * proc5 (a)$ u\_long \*a; { static u\_long b;

> $b = *a + 100$ ; return( $(u_l)$ long \*)&b);

```
}
```
 $\mathcal{L}^*$  il risultato deve essere in una variabile di tipo statico alla terminazione della procedura non deve essere deallocato come le variabili automatiche la procedura locale sarebbe u\_long proc5 (a) u\_long a; { return  $a + 100$ ;}  $*$ 

```
main()
   registerrpc (RPC5, VER5, PRC5, proc5,
              xdr_u_long, xdr_u_long);
   svc run(); /* attesa indefinita */
   fprintf(stderr,"Errore: svc_run ritornata!\n"); exit(1);
```
}

Dopo la registrazione della procedura, il processo sta in attesa di chiamate: la primitiva svc run() non termina la primitiva **registerrpc()** vale per il processo che esegue la **svc\_run** che esprime la attesa del server

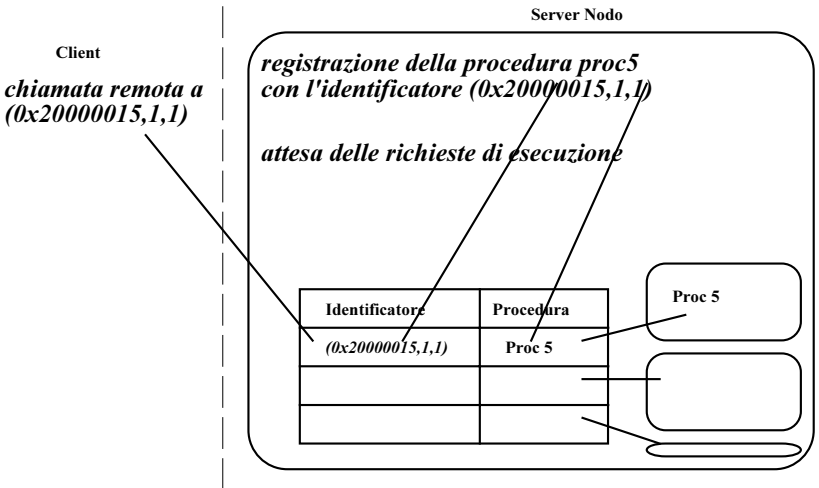

I Processi Server attendono le richieste

Le procedure registrate con **registerrpc**() sono compatibili con chiamate realizzate da primitive basate su meccanismi di trasporto **UDP** senza connesione **incompatibili** con **TCP** a stream

Uso di **processi servitori** che contengono i servizi (anche più di uno) e sono in attesa

## **Corrispondenza dei NOMI**

In realtà, la tabella si basa su una **registrazione fisica**

**tripla** {numero\_progr, numero\_vers, protocollo\_di\_trasporto} e**numero di porta**

in una tabella detta **port map**

manca il numero di procedura dato che tutti i servizi RPC condividono lo stesso **gestore di trasporto**

la tabella è strutturata come insieme di elementi

struct mapping { unsigned long **prog**; unsigned long **vers**;  $\frac{N}{2}$  uso delle costanti IPPROTO UDP ed IPPROTO TCP \*/ unsigned int **prot**;

unsigned int **port**;  $\sqrt{*}$  corrispondenza con la porta assegnata  $\sqrt{*}$ };

/\* implementazione a lista dinamica della tabella \*/ struct \***pmaplist** { mapping map; pmaplist next;}

# **PORT MAPPER (SERVER)**

La gestione della tabella di **port\_map** si basa su un **processo unico** per ogni nodo RPC detto

### **port mapper**

lanciato come demone (cioè in background)

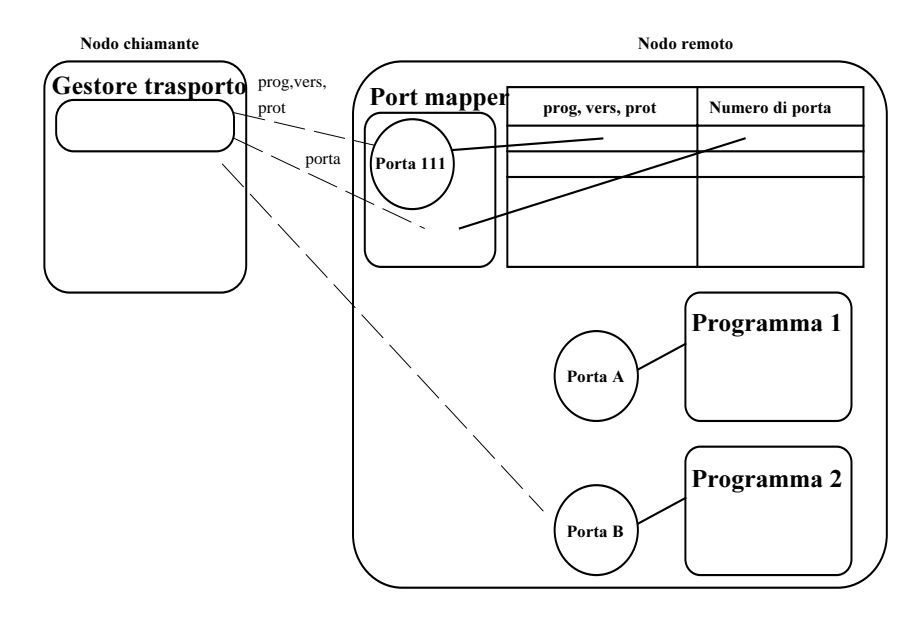

Il port mapper abilita due gestori di trasporto propri uno per **UDP** ed uno per **TCP** con due socket legate allo stesso numero di porta (111)

il numero di programma e versione del **port mapper** 100000 2

### **Motivazioni**

Per limitare il numero di porte riservate ==> Un solo processo su una porta riservata (111)

Il port mapper identifica il numero di porta associato ad un qualsiasi programma ==>

## **allocazione dinamica dei servizi sui nodi**

Il port mapper registra i **servizi** sul nodo e offre procedure per ottenere informazioni **Inserimento** di un servizio**Eliminazione** di un servizio**Corrispondenza associazione astratta e porta Intera lista** di corrispondenza **Supporto** all'esecuzione remota

port mapper utilizza a default solo il trasporto **UDP** (perché?)

Questi servizi possono essere chiamati da locale o remoto

Per esempio, la PMAPPROC\_SET di norma locale primitive per distinguere la natura locale/remota del servizio

### **LIMITI**

**Dal cliente ogni chiamata interroga il port mapper** (poi attua la richiesta)

**Dal server gestione diversa**

## **Protocollo di PORT MAPPER**

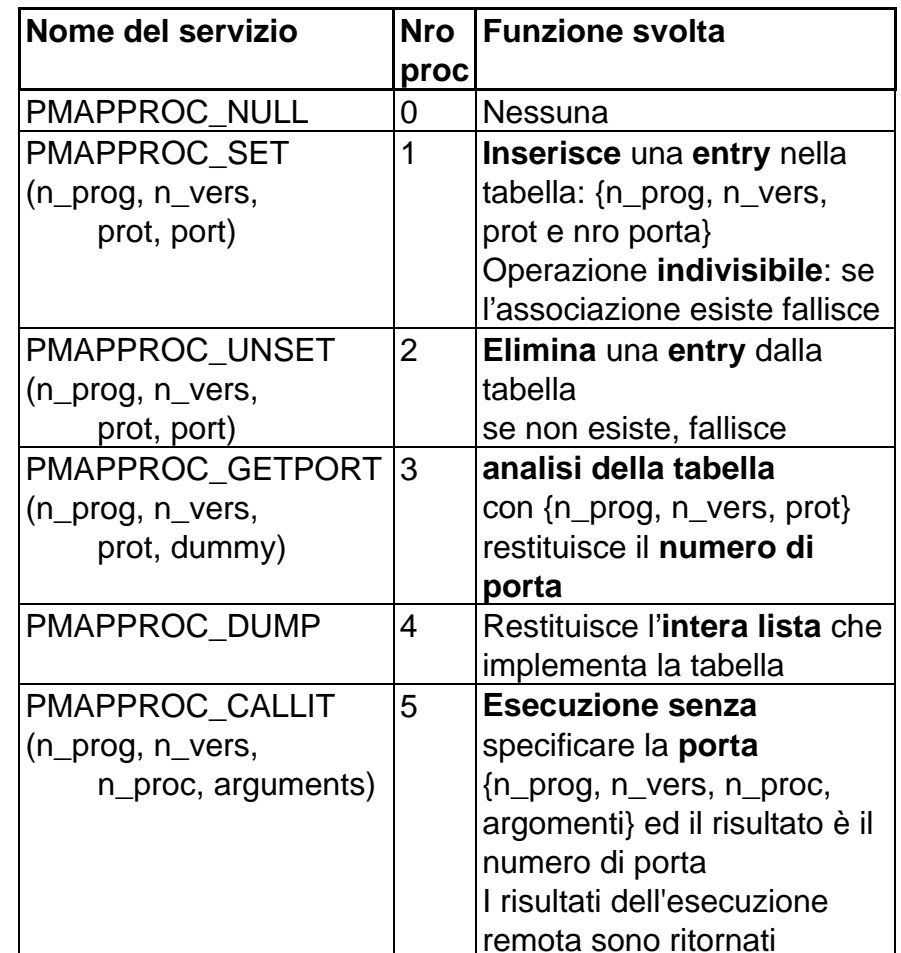

Si veda **rpcinfo -p nomehost**

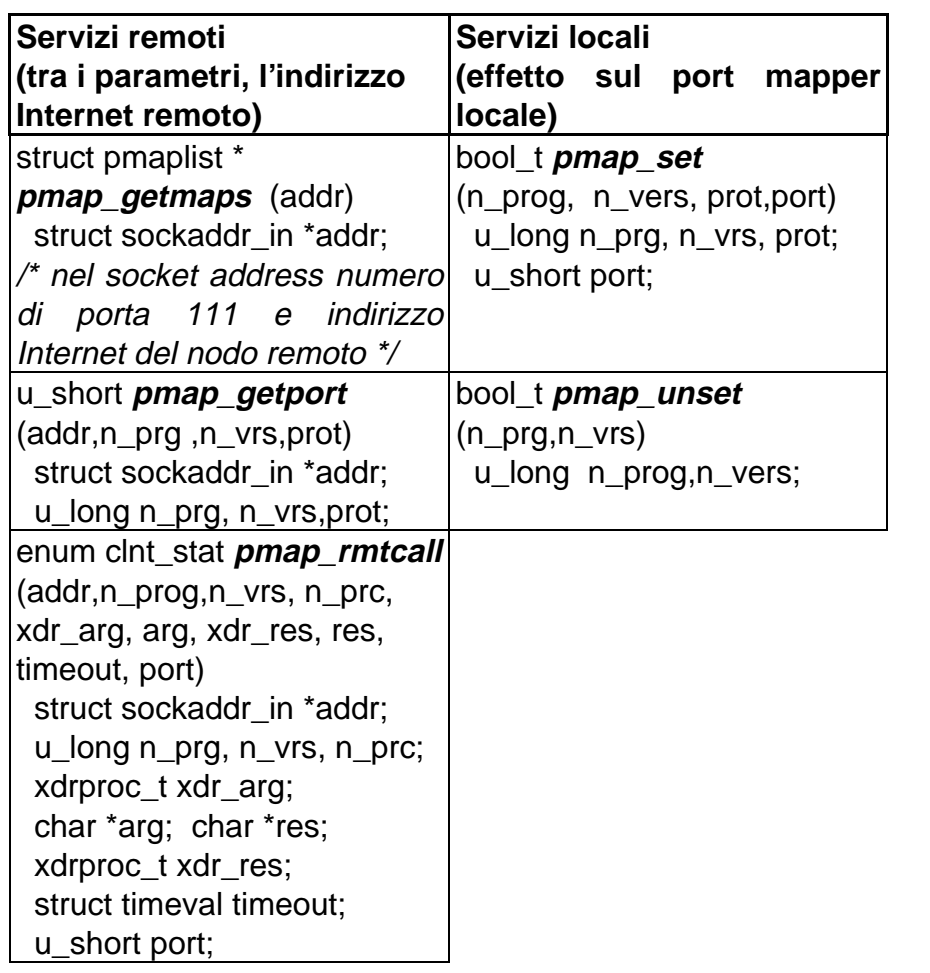

**pmap\_getport**() per ottenere la porta a cui inviare RPC **pmap\_set**() per la registrazione (e **pmap\_unset**()) anche possibile la chiamata remota in un unico passo primitiva **pmap\_rmtcall**() **UDP**

### **Nodo server**

**creazione di un gestore di trasporto** per mantenere il collegamento RPC con i clienti

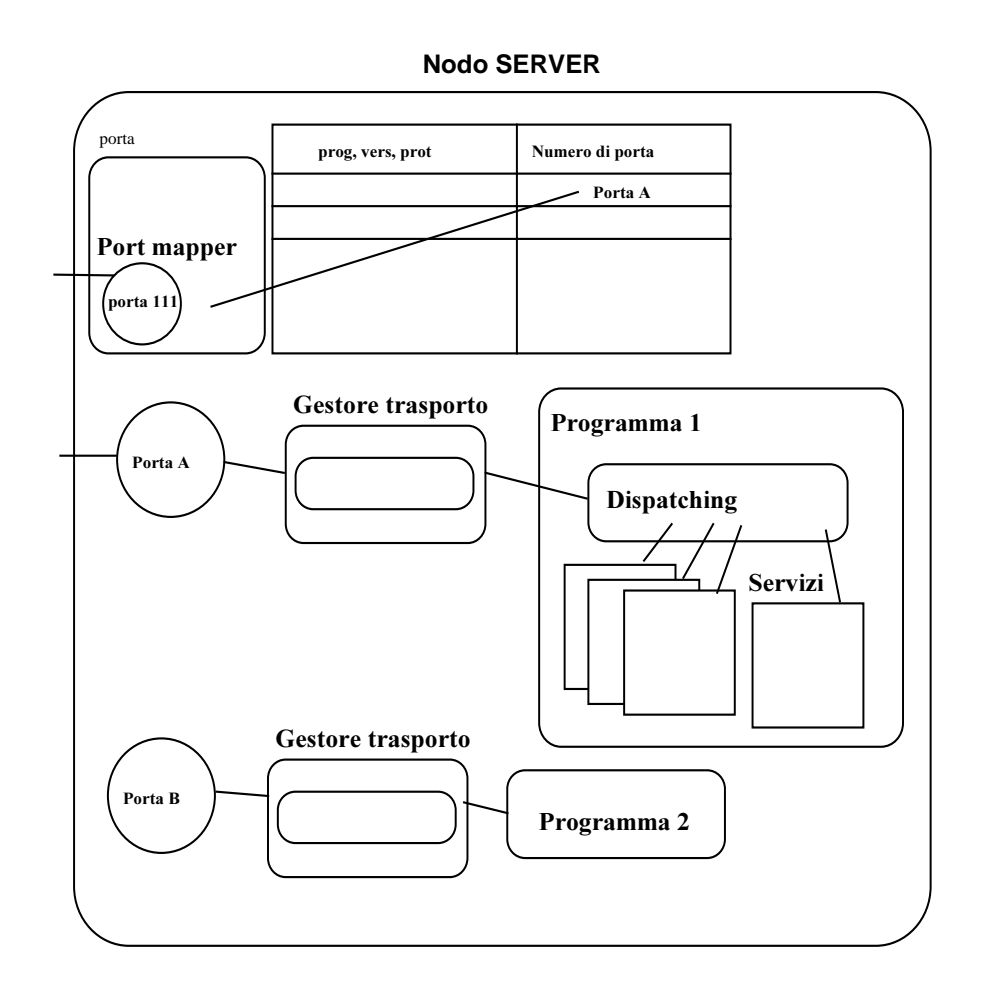

RPC 33

### **Nodo client**

### **creazione di un gestore di trasporto** per mantenere il collegamento RPC con i clienti

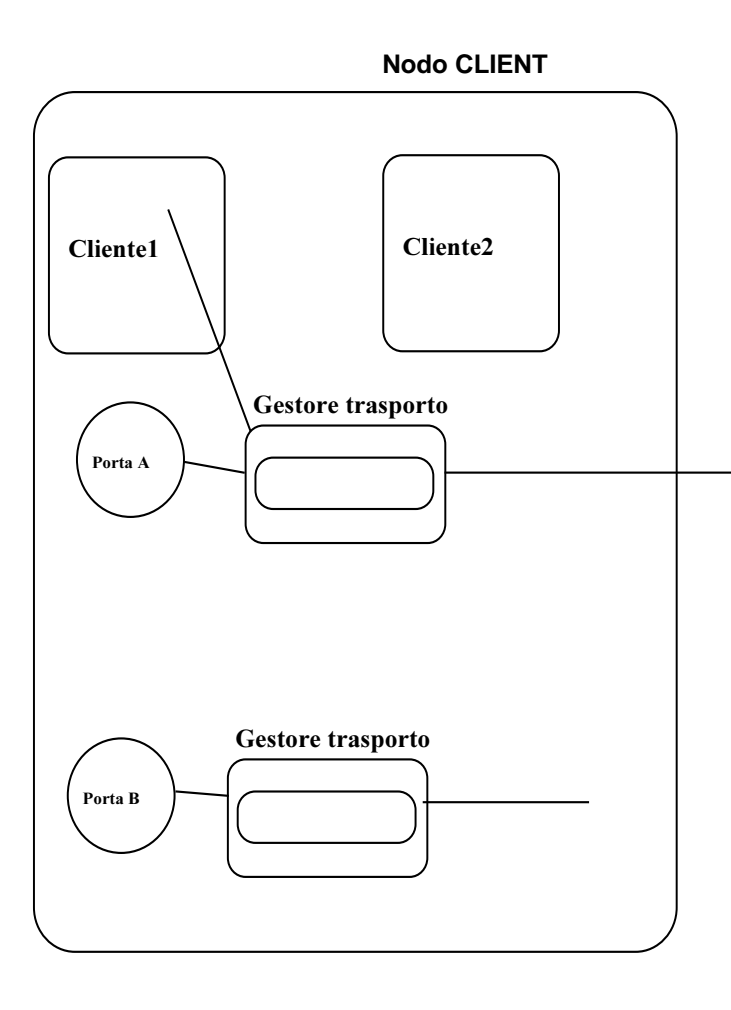

# **Chiamata remota a basso livello**

Chiamata remota tramite funzioni avanzateper ottenere massima capacità espressiva

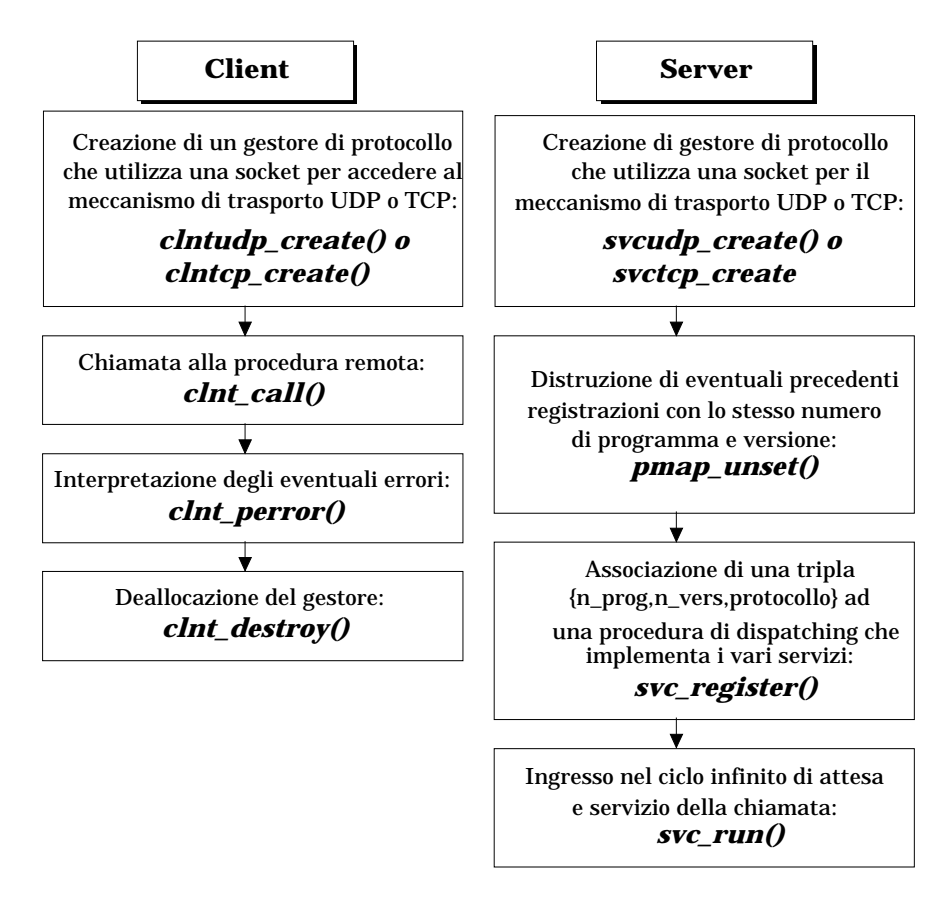

Flusso di operazioni per RPC in **gestione avanzata** La chiamata **svc\_register**() e la **svc\_run**() possono essere implementate con funzioni di più basso livello

### **ServerCreazione di un gestore di trasporto**

La registerrpc() utilizza la **svcudp\_create()** per ottenere un gestore UDP In caso di protocollo **affidabile** si può usare **svctcp\_create()**

#### Il **gestore di trasporto** è definito da SVCXPRT

typedef struct { #ifdef KERNELstruct socket \* xp\_sock; #elseint xp sock;  $\frac{1}{8}$  socket associata \*/ #endifu short **xp** port; /\* numero di porta associato \*/ struct xp\_ops { bool t  $(*\mathbf{xp} \text{ rev})();$  /\* ricezione richieste in arrivo \*/ enum xprt\_stat (\*xp\_stat)(); /\* stato del trasporto \*/ bool\_t  $(*\mathbf{xp} \text{ getargs})();$  /\* legge gli argomenti \*/ bool\_t  $(*\mathbf{xp} \; \mathbf{reply})(); \quad$  /\* invia una risposta \*/  $\ell^*$  libera la memoria allocata per gli argomenti \*/ bool\_t  $(*\mathbf{xp}$  freeargs)(); void  $(*\mathbf{xp} \text{ destroy})();$  /\* distrugge la struttura \*/  $}$  \* xp ops; int xp\_addrlen; /\* lunghezza dell'indirizzo remoto \*/ struct sockaddr\_in  $xp$  raddr; /\* indirizzo remoto \*/ struct opaque auth **xp** verf; /\* *controllore risposta* \*/ caddr\_t  $xp\_p1$ ; /\* privato \*/ caddr\_t  $xp\_p2$ ; /\* privato \*/  $\}$  SVCXPRT;

### **Gestore di trasporto**

#### È una **struttura astratta** che

- punta alle operazioni sui dati
- riferisce due socket e una porta (locale) una per il protocollo di trasporto del server (xp\_sock) una (se richiesta in atto) a cui inviare i risultati della esecuzione remota (xp\_raddr)

SVCXPRT \* **svcudp\_create** (sock) int sock;

SVCXPRT \* **svctcp\_create** (sock, send buf size, recv buf size ) int sock; u int send buf size, recv buf size;

### Se **svcudp\_create**() se sock vale ==> RPC\_ANYSOCK si crea un datagram socket per i risultati Altrimenti, il parametro è un socket descriptor (collegata ad uno specifico numero di porta o meno) Se la socket associata al gestore non ha un numero di porta e non si tratti di RPC\_ANYSOCK, si genera un numero di porta in modo automatico

La **svctcp\_create**() funziona in modo analogo si devono definire le dimensioni dei buffer tramite cui siscambiano i dati

In caso di insuccesso, non si crea il gestore

# **ServerProcedura di dispatching**

La procedura di *dispatching* contiene i riferimenti alle **implementazioni dei servizi** di un programma RPC ==> lo stesso gestore e lo stesso protocollo di trasporto

la procedura di dispatching seleziona il servizio da eseguire interpretando il messaggio RPC consegnato dal gestore

```
struct svc req \{
```

```
u long \pi q prog: /* numero di programma */
   u long rq vers; /* versione */u_long rq proc; /* servizio richiesto */struct opaque auth rq cred; /* credenziali */
   caddr t \cdot rq clntcred; /* credenziali di sola lettura */
   SVCXPRT * rg xprt; /* gestore associato */};
```

```
void dispatch (request, xprt)
   struct svc_req *request;
   SVCXPRT *xprt;
```
rq\_proc identifica il servizio da svolgere

- parametri per l'esecuzione ricavati dalla **svc\_getargs**()
- risposta rispedita tramite la **svc\_sendreply**() del gestore di trasporto del protocollo RPC

bool\_t **svc\_getargs** (xprt,inproc,in) SVCXPRT \*xprt; xdrproc\_t inproc; char \*in;

```
bool_t svc_sendreply (xprt,outproc,out)
   SVCXPRT *xprt;
   xdrproc_t outproc;
   char *out;
```
#### **funzioni di formato XDR per argomenti e risultati**

I valori di output (getargs) e di input (sendreply) sono già trasformati in formato locale

Ci sono molte altre funzioni per ottenere informazioni sul gestore di trasporto e fornire informazioni ulteriori

la funzione di registrazione inserisce i servizi nel dispatching Inoltre

- la NULLPROC (numero di procedura 0) verifica se il server è attivo
- controllo della correttezza del numero di procedura, in caso contrario *svcerr\_noproc()* gestisce l'errore

### **SERVER**

**Associazionenumero programma** e **versione** al **dispatching**

Una procedura di dispatching è associata ad una tripla **{n\_prog, n\_vers, protocollo}**

mediante la primitiva svc register()

bool\_t

**svc\_register** (xprt, prognum, versnum, **dispatch**, protocol) SVCXPRT \*xprt; /\* gestore di trasporto \*/ u\_long prognum,versnum; char (\***dispatch**()); u\_long protocol;

**xptr** == gestore di trasporto **prognum, versnum** == identificazione della procedura **dispatch** == puntatore alla procedura di dispatching **protocol** == tipo di protocollo

non ci sono indicazioni di tipi XDR solo all'interno dell'implementazione di ogni servizio

E se si registra due volte la stessa procedura di **dispatching**?

## **CLIENTCreazione di un gestore di trasporto**

Il client necessita di un gestore di trasporto per RPC

L'applicazione chiamante utilizza **clntudp\_create()** per ottenere un gestore UDP

Anche **clnttcp\_create()** per protocollo affidabile

La callrpc() ottiene un gestore di trasporto con clntudp\_create() A livello intermedio l'interfaccia RPC si basa su UDP

typedef struct { AUTH  $*$ cl auth; /\* *autenticazione* \*/ struct clnt ops { enum clnt\_stat  $(* \text{cl call})();$   $/* \text{chiam}$  di procedura remota  $*/$ void  $(*$  cl abort)(); /\* annullamento della chiamata \*/ void (\* **cl\_geterr**)(); /\* ottiene uno codice d'errore \*/ bool\_t (\* cl freeres)(); /\* libera lo spazio dei risultati \*/ void  $(*$  cl destroy) $();$  /\* distrugge questa struttura \*/ bool t (\*cl control)(); /\* funzione controllo I/ORPC \*/  $\}$  \* cl ops; caddr tcl private; /\* riempimento privato \*/  $\{CLIENT:$ 

### CLIENT \***clntudp\_create** (addr, prognum, versnum, wait, sockp) struct sockaddr in \*addr; u\_long prognum,versnum; struct timeval wait; int \*sockp; CLIENT \***clnttcp\_create** (addr, prognum, versnum, sockp, sendsz, recvsz) struct sockaddr\_in \*addr: u\_long prognum,versnum; int \*sockp; u\_int sendsz,recvsz;

**wait** == durata dell'intervallo di time-out **sendsz, recsz** == dimensione dei buffer

Non ci sono riferimenti espliciti alla socket di trasporto ed al socket address per la richiesta di esecuzione remota

Tra i parametri della clntudp\_create() il valore del **timeout** fra le eventuali ritrasmissioniSe il numero di porta all'interno del socket address remoto vale 0, si lancia un'interrogazione al port mapper per ottenerlo

**clnttcp\_create**() non prevede timeout definisce la dimensione dei buffer di input e di output

L'interrogazione iniziale causa una connessione l'accettazione della connessione, consente la RPC

## **CLIENTChiamata della procedura remota**

Creato il gestore di trasporto si raggiunge un'entità **{n\_prog, n\_vers, protocollo}** tramite il numero di porta relativo la procedura di dispatching è già selezionata

la **cint** call() specifica solo **gestore di trasporto numero della procedura**

enum clnt\_stat **clnt\_call** (clnt, procnum,inproc,in,outproc,out,tout) CLIENT \*clnt; u\_long procnum; xdrproc\_t inproc; */\* routine XDR \*/* char \*in; xdrproc\_t outproc; */\* routine XDR \*/* char \*out; struct timeval tout;

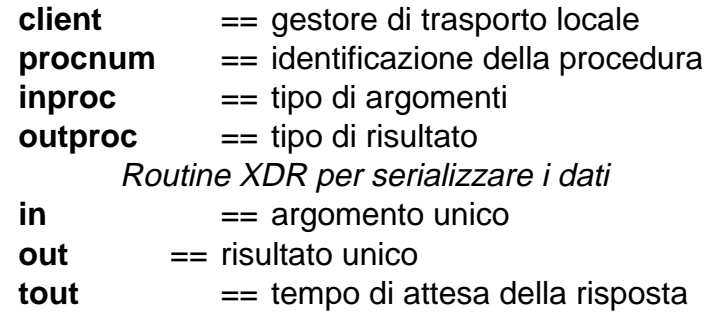

- se UDP, il numero di ritrasmissioni è dato dal rapporto fra questo valore ed il timeout indicato nella clntudp\_create()
- se TCP, questo parametro indica il timeout oltre il quale il server è considerato irraggiungibile

Si veda la **cint control()** che consente di modificare i parametri per un gestore già creato

## **Analisi degli eventuali errori**

Risultato di **clnt** call() analizzato con *clnt perror()* stampa sullo standard error una stringa contenente un messaggio di errore

```
void clnt perror (clnt,s)
    CLIENT<sup>*</sup> clnt<sup>;</sup>
    char * s;
```
#### I parametri

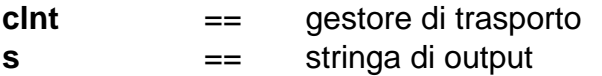

### **Distruzione del gestore di trasporto del client**

clnt\_destroy() dealloca lo spazio associato al gestore CLIENT, senza chiudere la socket

==> Più gestori possono condividere una stessa socket void **clnt\_destroy** (clnt) CLIENT \*clnt;

### **Gestione avanzata del protocollo RPC**

le primitive avanzate dell'interfaccia RPC per il controllo di protocolli sottostanti: manipolare socket BSD manipolazione delle strutture XDR

• **scelta del protocollo di trasporto**

possibile creare un gestore che si interfacci a TCP  $inverse$  UDP  $==$ 

scambiare messaggi più lunghi di 8 Kbytes o cambiare la semantica di comunicazione

- **accesso avanzato alla tabella delle registrazioni** meccanismi di gestione e primitive dirette di manipolazione
- **allocazione e deallocazione di memoria**durante il serializing e deserializing non esplicita la gestione della memoria per il trattamento dei dati
- **autenticazione sul lato server e su quello client**
- **utilizzo del protocollo RPC in modo avanzato metodologie asincrone e concorrenti chiamata broadcastinversione di ruoli fra client e server**
- Un **solo portmapper** riceve richieste e riconosce i servitori da attivare
- Ogni richiesta genera un servitore opportuno cui si passano i parametri dell'invocazione

Al completamento il server fornisce la risposta

### **ESEMPIO**

Server: funzione **rnusers**() con trasporto protocollo RPC su TCP non la parte locale al servitore che ricava il numero degli utenti attivi sul nodo

Motivazione: possibilità di invio messaggi senza limiti di dimensioni (non realizzabile con UDP)

 $\#$ include  $\lt$ stdio.h $>$  $\#$ include  $\langle$ rpc/rpc.h $>$ #include <rpcsvc/rusers.h>

#### $int$  nuser():

 $\ell^*$  dichiarazione procedura di dispatching invocata per ogni richiesta\*/

#### main()

{ SVCXPRT \*transp;  $\ell^*$  creazione del gestore TCP con la specifica per generare una dimensione ottimale dei buffer  $*/$ 

transp =  $\text{svctcp}$  create (RPC\_ANYSOCK,0,0);

if (transp==NULL)

 {fprintf((stderr,"Non posso creare un gestore di trasporto.\n");  $exit(1):$ }

pmap unset (RUSERPROG,RUSERVERS);

- if (! svc register (transp,RUSERPROG, RUSERVERS, nuser /\* dispatching \*/, IPPROTO\_TCP))
	- { fprintf(stderr,"Non posso registrare il servizio rnuser.\n");  $exit(1):$ }

### svc  $run$  ();

}

fprintf(stderr,"Errore: uscita dal loop infinito di attesa!\n");

**nuser**(rqstp,transp) /\* procedura di dispatching \*/ struct svc\_req \*rqstp; SVCXPRT \*transp; unsigned long nusers; switch ( $\text{rgstp}$ -> $\text{rq}$  proc) {  $\mathcal{P}^*$  analizzando il valore del campo ra proc si ottiene il servizio da eseguire  $*/$ 

#### case NULLPROC:

 $\mathcal{P}^*$  questa procedura è implementata per consentire la semantica della registerrpc $($ ) \*/ if (! svc sendreply (transp, xdr void,0))  $/*$  invio della risposta nulla  $*/$  { fprintf(stderr,"Non posso rispondere alla chiamata RPC.\n"); exit(1);  $\}$ return;

case RUSERPROC\_NUM:

 $<<$ qui ci vuole la parte che calcola quanti utenti ci sono sul nodo: il risultato in nusers  $\gg$ 

if (! svc sendreply (transp,  $xdr_u\,long,$  &nusers) { fprintf(stderr,"Non posso rispondere alla chiamata RPC.\n"); exit(1);  $\}$ 

return;

case RUSERPROC\_BOOL:

{int bool; unsigned long nuserquery;

- if (! svc getargs (transp,xdr\_u\_long,  $\&$ nuserquery))
- { /\* DFTXLVL]LRQHGHJOLDUJRPHQWLGHOODFKLDPDWDUHPRWD\*/ svcerr\_decode(transp);

return; }

 $<<$ qui ci vuole la parte che calcola quanti utenti sono  $p$ resenti sul nodo e pone il risultato in nusers  $\gg$ 

```
if (nuserquery == nusers)
/* controllo se il numero di utenti ipotizzato dal client è reale
*/bool = TRUE;
```
#### else

```
bool = FALSE;
   if (! svc sendreply (transp, xdr_bool, &bool)
{ fprintf(stderr,"Non posso rispondere alla chiamata RPC.\n");
  exit(1); \}return;
```
## }

}

default:

svcerr noproc (transp); return; }

### **codice di un processo cliente**

 $\#$ include  $\lt$ stdio.h $>$ #include <rpc/rpc.h> #include <rpcsvc/rusers.h> #include <sys/socket.h> #include <time.h> $\#$ include  $\lt$ netdb.h $>$ 

main(argc,argv) int argc; char \*argv[]; { struct hostent \*hp; struct timeval total timeout; struct sockaddr in server addr; int sock = RPC\_ANYSOCK; register CLIENT \*client; enum clnt stat clnt stat; unsigned long nusers, nuquery; int bool;

if (argc<2) { fprintf(stderr,"uso:%s nomehost $\ln$ ",argv[0]); exit(1);  $\}$ if ((hp=gethostbyname(argv[1]))==NULL) {fprintf(stderr,"Non posso avere l'indirizzo di %s\n",argv[1]);  $exit(1);$  } memcpy((caddr\_t)&server->addr.sin\_addr, hp->h\_addr,hp->h\_length); server\_addr.sin\_family=AF\_INET; server\_addr.sin\_port=0;

 $\frac{1}{2}$  il port mapper remoto fornisce il numero di porta \*/ if ((client=  $clnttop$  create (&server addr, RUSERPROG, RUSERVERS, 0, 0, &sock))==NULL) { clnt pcreateerror("clnttcp\_create"); exit(1); }

/\* definisco il timeout totale d'attesa della risposta \*/ total\_timeout.tv\_sec=20; total timeout.tv usec=0: clnt stat=  $clnt$  call (client, RUSERPROC\_NUM, xdr\_void, 0, xdr\_u\_long, &nusers, total\_timeout); if (clnt\_stat!=RPC\_SUCCESS) {  $clnt$  perror (client, "RPC"); exit(1);  $\}$ 

total timeout.tv sec = 10; nuquery=3;  $\frac{1}{8}$  numero di utenti ipotizzato. \*/ clnt stat=  $clnt$  call (client,RUSERPROC\_BOOL, xdr\_u\_long, &nuquery, xdr\_bool, &bool, total\_timeout); if (clnt\_stat!=RPC\_SUCCESS)

 $$ exit(1);  $\}$ 

 $\frac{y}{x}$  si possono fare un numero qualunque di richieste usando la stessa connessione

 $*$ 

 $\frac{1}{2}$  deallocazione finale del gestore di trasporto \*/  $clnt$  destroy (client); }

### **Gestione di eventi multipli durante l'attesa**

Il server attende le RPC all'interno del **svc\_run() Il processo bloccato potrebbe svolgere altre attività durante l'attesa**

Periodico aggiornamento di strutture dati ==> impiego di un segnale di tipo ALARM per sbloccare la svc\_run() ed eseguire il gestore del segnale Il gestore risponde all'evento ad ogni invocazione

Se si vogliono usare I/O e file descriptor => bisogna modificare **svc\_run()** (che è una procedura e non una primitiva)

Per la gestione di eventi di I/O si definisce una funzione da chiamare al posto di **svc\_run()** in cui la maschera passata alla primitiva **select()** contenga una serie di file descriptor

la variabile s**vc\_fdset** riporta alcuni file descriptor legati alle RPC

**svc\_getreqset** termina solo se i servizi sono stati tutti soddisfatti

**Uso delle macro in file <stdio.h> per agire sulle maschere**

Se occorre gestire anche scritture ed eventi eccezionali sarà necessario passare altre maschere alla chiamata select()

**Esempio di alternativa alla svc\_run**  $\#$ include  $\langle$ rpc/rpc.h $>$ #include <sys/errno.h> #include <sys/socket.h>

void **svc\_run**() { fd\_set readfds; /\* maschera di file descriptor \*/

for  $(:.)$  /\* ciclo idealmente infinito \*/ { readfds = **svc\_fdset**; /\* maschera file descriptor RPC \*/ switch

(**select**(FD\_SETSIZE,&readfds,NULL,NULL,NULL)) /\* FD\_SETSIZE è il massimo numero di file descriptor \*/ {

```
 case -1:
```
if (errno==EINTR) continue;

/\* l'unico caso in cui l'errore viene ignorato è quello di interruzione a causa del segnale ALARM

 $\ast/$ 

perror("svc\_run: select");return; case 0:

break;

}

default:

}

}

### **svc\_getreqset** (&readfds);

 $\lambda^*$  questa primitiva termina solo quando tutte le socket indicate dalla maschera sono state lette e le relative procedure di dispatching sono terminate. Al termine si riprende l'attesa  $\ast/$ 

Si possono anche fare una gestione con time-out della select

**Broadcast RPC**Unica richiesta Client-Server

un **unico** client e più **server** =>**broadcast**

Il pacchetto è disponibile a livello fisico a molti nodi ma un solo nodo (e server) lo considera

IP permette di specificare un indirizzo di destinazione visibile ad ogni nodo il pacchettousa datagram socket, attraverso UDP (limiti di dimensioni 1400 byte)

### **Problemi di sincronizzazione della chiamataremota**

Ogni nodo che riceve la richiesta risponde al nodo mittente se prevede il servizio Si usa il **portmapper** per ottenere la **esecuzione remota**

si realizza una operazione multicast

le risposte ricevute dal client possono addirittura essere un numero non definibile prima della chiamata e giungere in istanti di tempo molto distanti fra loro

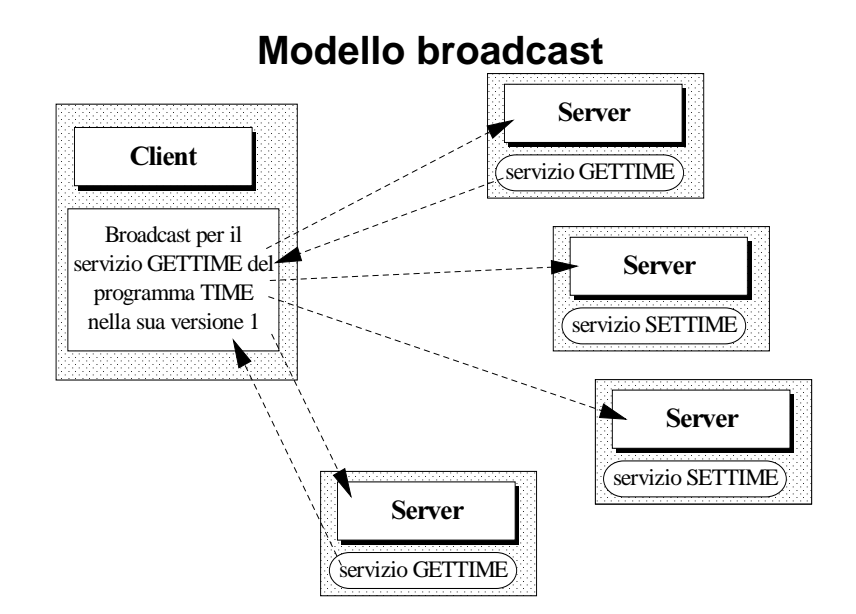

RPC con indirizzo internet di broadcast eun unico numero di porta destinataria

Impiego del servizio **PMAPPROC\_CALLIT**

Il socket address deve contenereindirizzo internet di tipo broadcast e numero di porta 111

protocollo di trasporto di tipo connection-less procedura PMAPPROC\_CALLIT solo esecuzioni di servizi basati su UDP

### Si veda **rpcinfo -b**

### **Differenze fra RPC e modello broadcast**

- le RPC una sola risposta, broadcast **risposte multiple**
- protocollo di trasporto **connectionless** (UDP)
- modello broadcast non gestisce gli **errori** nella chiamata
- i messaggi di chiamata sono inviati ai servizi tramite il programma **port mapper**

Interfaccia RPC ==> modello broadcastclnt\_broadcast()

#include <rpc/rpc.h>

enum clnt\_stat **clnt\_broadcast** (prog, vers, proc, xargs, argsp, xresults, resultsp, **eachresult**) u\_long prog, vers, proc; xdrproc\_t xargs; */\* tipo argomenti \*/* caddr\_t argsp; */\* lunghezza argomenti \*/* xdrproc\_t xresults; caddr t resultsp; bool\_t (\* **eachresult**)();

Ultimo argomento riferimento ad una **funzione** chiamata ogni volta che viene ricevuto un risultato valido la funzione deve restituire un booleanoche specifica se il client deve concludere l'attesa

bool t **eachresult** (resultsp, raddr) caddr\_t resultsp; struct sockaddr\_in \* **raddr**; **da dove arriva il risultato**

# **Implementazione del modo broadcast**

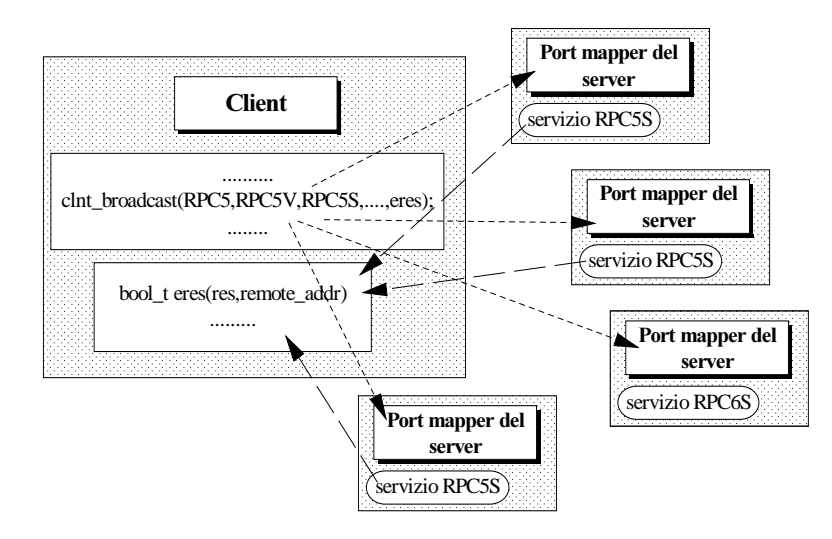

Per sapere quale nodo ha risposto

==> indirizzo internet contenuto nel socket address

**eachresult()** analizza risultati per stabilire se terminare

Con risultato vero il broadcast deve terminareclnt\_broadcast() termina

Chiamata **clnt\_broadcast()** richiede un servizio simile a quello di livello intermedio

La funzione **eachres()** attivata dall'arrivo di una generica risposta deve visualizzare: l'indirizzo di rete del nodo server, il numero di porta, l'istante di arrivo del risultato ed il risultato stesso

**eachres** termina solo se si è già ottenuto il numero desiderato di risposte

Se la funzione eachres() non restituisce vero entro 55 secondi, la clnt\_broadcast() restituisce RPC\_TIMEDOUT

#### **Esempio**

#include <stdio.h>#include <rpc/rpc.h> #include <rpcsvc/rusers.h> #include <netdb.h>#include <netinet/in.h>#define RPCP5 (unsigned long) 0x20000015 #define RPCV5 (unsigned long) 1 #define RPCS5 (unsigned long) 1 /\* variabile globale per il numero di risposte attese \*/ int **maxrepl**; bool\_t **eachres** (); char \* **ctime** (); /\* dichiarazione delle funzioni di gestione e dell'orario \*/

main(argc,argv) int argc; char \*argv[];

{ enum clnt\_stat **clnt\_stat**; unsigned long **b**; unsigned long **<sup>a</sup>**=3; long **timevar**; /\* valore di ritorno dalla funzione time \*/ if  $(\text{argc}!=2)$ { printf("Uso: %s <risposte attese>\n",argv[0]); exit(1); } maxrepl=atoi(argv[1]); time(&timevar); printf("Inizio broacast alle %s",ctime(&timevar)); clnt\_stat = **clnt\_broadcast** (RPC5P, RPC5V, RPC5S, xdr\_u\_long, &a, xdr\_u\_long, &b, **eachres**); if ( **clnt\_stat**!=RPC\_SUCCESS) { time(&timevar); fprintf(stderr,"Errore "); fprintf(stderr," nella broadcast RPC alle %s", ctime(&timevar));

**clnt\_perrno** (clnt\_stat); exit(1); } printf("Risultato: %d\n",b); exit(0); }

char \*inet\_ntoa(); /\* trasforma da intero IP in ascii in notazione a.b.c.d \*/

```
bool_t eachres (resultsp,raddr)
unsigned long *resultsp;
struct sockaddr_in *raddr;
```
{ struct hostent \*hp; char \*hostname = malloc  $(120)$ ; static int nreply=0; long timevar;

```
nreply++;
```

```
hp = gethostbyaddr ((char *) &raddr-> sin_addr,
      sizeof (struct in_addr), raddr-> sin_family);
if (hp==NULL) hostname = inet_ntoa ((*raddr).sin_addr);
else hostname = hp->h_name;
```
time(&timevar);

```
fprintf(stderr,"Risposta %d (risultato %d). Host remoto \
%s porta %d. %s", nreply, *resultsp, hostname, 
   ntohs((*raddr).sin_port), ctime(&timevar));
```

```
if (nreply == maxrepl)
   return(TRUE);/* termina il broadcasting */
elsereturn(FALSE);
```
}

## **Modalità asincrona**

#### **RPC client sincrono con il server**

Possiamo intervenire sul cliente

- il cliente usa TCP
- se il cliente specifica un time-out nullo può continuare immediatamente la esecuzione
- il servitore non predeve risposta

### **specifica** di un **time-out nullo**

nella **clnt\_call** (clnt, procnum,inproc,in,outproc,out,tout) per ogni chiamata

nella **clnt control** (clnt,CLSET\_TIMEOUT, timeout) CLIENT \*clnt; opzione di time out; struct timeval timeout;

 $timeout.$  tv  $sec = timeout.$  tv  $nsec = 0$ ; nessun tempo di attesa della risposta

Il servitore non deve inviare alcuna risposta Nella procedura di **risposta** si deve dichiarare xdr-void come funzione XDR e 0 come argomento

**IMPORTANZA dell'uso di trasporto affidabile per evitare di perdere messaggi**

### **Modalità asincrona batch**

**RPC client sincrono con il servertutte le richieste di servizio vengono poste in pipeline senza bloccare il processo che le genera**

**sistema Mercury** modalità asincrona prende il nome di batch protocollo TCP

L'invio della pipeline avviene con una sola chiamata **write**() ATTESA se

**pipe piena** oppure una RPC che attende risultati

#### **modalità batch**

- ogni chiamata non richiede risposta e ogni servizio non invia risultati
- la pipeline delle chiamate è trasportata con un protocollo affidabile come TCP

Implementativamente:

- impiego del protocollo TCP
- valore nullo del timeout nella primitiva clnt\_call()
- i due parametri del cliente: risultato NULL e funzione XDR xdr\_void in clnt\_call()
- manca la chiamata svc\_sendreply() al termine del servizio asincrono

#### **Esempio**

una serie di chiamate asincrone per la stampa di stringhe sul nodo remoto: si termina con una chiamata sincronache svuota la pipeline

![](_page_30_Figure_15.jpeg)

# **/\*** CLIENT **\*/**

#define PROG (unsigned long) 0x20000020 #define VERS (unsigned long) 1 #define PRINTSTRING (unsigned long) 1 #define PRINTSTRING\_BATCHED (unsigned long) 2  $\#$ include <stdio.h> #include <rpc/rpc.h> #include <sys/socket.h>  $\#$ include  $\lt$ time.h  $>$ #include <netdb.h> $main(\argc,\argv)$ int argc; char \*argv[]; { struct hostent \*hp; struct timeval total timeout: struct sockaddr in server addr; int sock = RPC\_ANYSOCK; register CLIENT \*client; enum clnt\_stat clnt\_stat; char buf[BUFSIZ], \*s=buf;

if (argc<2) {fprintf(stderr,"uso: %s hostname\n",argv[0]); exit(1):  $\}$ if  $((hp=gethostbyname(argv[1]))==NULL)$  ${\rm fprint}({\rm stderr}, {\rm "non ho information isu %s\n}, {\rm argv}[1]);$ exit(1);  $\}$ memcpy((caddr t)&server\_addr.sin\_addr, hp->h\_addr, hp->h\_length); server\_addr.sin\_family=AF\_INET; server\_addr.sin\_port=0; if ((client=  $\text{cln}t\mathcal{CD}$  create (&server\_addr, PROG,VERS,  $\&$ sock,0,0))==NULL) /\* gestore TCP \*/ {clnt pcreateerror ("clnttcp\_create\n"); exit(1); }  $\frac{1}{2}$ il timeout sulla risposta RPC è posto a zero \*/ total timeout.tv sec=0; total timeout.tv usec=0;  $\ell^*$  ciclo di lettura di stringhe da tastiera per passarle al nodo remoto: si entra nella pipeline e verranno spedite solo allo syuotamento  $*/$ while (scanf("%s",s)!=EOF)  $\{ \text{clnt\_stat} = \text{clnt } \text{call} \text{ (client, PRINTSTRING\_BATURED, } \}$ xdr\_wrapstring, &s, xdr\_void, NULL, total\_timeout);  $/*$  risultato e funzione XDR a NULL  $*/$ if (clnt stat  $!=$  RPC SUCCESS)  $$ }  $\frac{1}{\sqrt{2}}$  si svuota la pipeline con una normale RPC sincrona \*/ total timeout.tv sec=20; clnt\_stat=clnt\_call (client,NULLPROC, xdr\_void, NULL, xdr\_void, NULL, total\_timeout); if (clnt stat  $!=$  RPC SUCCESS) { clnt\_perror(client,"rpc"); exit(1); } clnt destroy(client); }

### **/\*** SERVER **\*/**

#define PROG (unsigned long) 0x20000020 #define VERS (unsigned long) 1 #define PRINTSTRING (unsigned long) 1 #define PRINTSTRING\_BATCHED (unsigned long) 2 #include <stdio.h>#include <rpc/rpc.h>

void printdispatch(); main() { SVCXPRT \*transp;

transp= svctcp create  $(RPC_ANYSOCK,0,0);$ /\* il gestore è TCP \*/ if (transp==NULL) {fprintf(stderr,"cannot create an RPC server\n");  $exit(1);$ pmap unset(PROG,VERS); if (!svc register(transp, PROG, VERS, printdispatch, IPPROTO\_TCP)) { fprintf(stderr,"cannot register PRINT service\n"); exit(1);  $\}$ svc  $run()$ ; fprintf(stderr,"uscita dal ciclo di attesa di richieste!\n"); } void **print dispatch** (rqstp, transp) struct svc\_req \*rqstp; SVCXPRT \*transp; { char \*s=NULL; switch (rqstp->rq\_proc) { case NULLPROC:if (!svc sendreply(transp,  $xdr\_void,0)$ ) { fprintf(stderr,"non posso rispondere.\n"); exit(1); } fprintf(stderr,"Fine!\n"); return;

#### case PRINTSTRING:

if (!svc getargs (transp, xdr\_wrapstring,  $&$ s)) { fprintf(stderr,"non posso decodificare gli argomenti.\n");

svcerr decode (transp); break: } fprintf(stderr,"% $s\$ n",s); if (!svc sendreply (transp, xdr void,  $NULL)$ )  $\frac{1}{8}$  auesto è un servizio sincrono \*/ fprintf(stderr,"non posso rispondere.\n"); exit(1);  $\}$ break;

### case PRINTSTRING\_BATCHED:

if (!svc getargs (transp, xdr wrapstring,  $\&$ s))

- { fprintf(stderr,"non posso decodificare gli argomenti.\n"); break: }
- fprintf(stderr,"% $s\$ n",s);
- /\* questo è un servizio asincrono: **non** c'è svc\_sendreply() \*/ break;

default:

```
svcerr noproc (transp);
return;
```
}

svc freeargs (transp,xdr wrapstring, $&$ s);

```
/* funzione di basso livello per deallocare gli argomenti
acquisiti con la chiamata svc getargs()*/
```
}

L'esecuzione dei due programmi permette all'utente di digitare su di un terminale stringhe e, solo all'EOF compaiono a video sul terminale remoto

Lo svuotamento (flush) della pipeline avviene solo al termine della lettura da tastiera

# **Concorrenza nel modello RPC**

realizzazione di un **modello multi-server**di un **modello multi-client**Esecuzione di processi concorrenti nell'implementare applicazioni basate su RPC

Ad esempio progetto di un file system distribuito allocazione fisica dei file su nodi remoti con trasparenza all'utente

Le operazioni del file system su un file remoto ==> necessitano di un supporto di comunicazione RPC

Assumiamo un programma RPC con questi servizi Richieste contemporanee da clienti del file system

### **Eventi per servire una richiesta:**

- il server associa una procedura di dispatching ad un insieme di triple {programma, versione, protocollo}
- il server attende richieste di servizio usando**svc\_run()**: attesa sulle socket indicate da **svc\_fdset** e quella associata al programma RPC
- in caso di più richieste, la socket associata segnala la presenza di messaggi e si attiva la **svc\_getreqset()** Più chiamate al dispatching
- al termine di **svc\_getreqset()** si torna nella select()

# **Concorrenza dei servizi**

Il dispatching può passare immediatamente alla attesa di nuovi messaggi, lasciando un processo concorrente per l'esecuzione del servizio.

La creazione di un processo concorrente per ogni richiesta è molto costosa

possibilità di creare un certo numero di processi pronti per l'esecuzione del servizio

**Generazione dei processi concorrenti ad ogni richiesta**

Uso della fork()

processo figlio che esegue il servizio

 $--$ 

il processo padre esce dalla procedura di dispatching e rientra ad aspettare le RPC

![](_page_33_Figure_8.jpeg)

**Il processo padre non attende la terminazione del figlio**

per deallocare l'area dati del figlio e registrarne la terminazione

 $=$ 

ad ogni terminazione di una procedura di servizio, il processo figlio diventa zombie

**wait3**() con comportamento **asincrono** non bloccante per tutti i processi generati, legge lo stato di terminazione e dealloca

#### #include <sys/wait.h>

pid\_t **wait3** (stat\_loc, options, reserved) int \*stat\_loc; int options; int \*reserved;

**stat\_loc** == stato di ritorno del figlio **options** == opzioni

opzioni di funzionamento: WNOHANG primitiva non bloccante

#### Esempio:

 $wait3$  ( $\&$ status,  $WNOHANG$ , NULL) /\* primitiva senza attesa non bloccante \*/

 $\#$ include  $\lt$ stdio.h $>$ #include  $\lt$  dirent h $>$ #include <errno.h> $\#$ include <fcntl.h> #include <sys/stat.h> #include <sys/types.h> #include <unistd.h> $\#$ include  $\lt$ values.h $>$ #include <rpc/rpc.h>  $\#$ include  $\le$ signal.h> #include <sys/wait.h>

#### #include "sr.h"

 $\ell^*$  deve contenere le definizioni dei tipi di dati per argomenti e risultati dei servizi e la definizione delle costanti per il numero di programma, versione e procedure  $*/$ 

# void un register prog (signo)

int signo;

- $/*$  gestore dei segnali SIGHUP, SIGINT, SIGQUIT e SIGTERM: si occupa di cancellare la registrazione alla terminazione del processo server per evitare che le chiamate giungano senza che vi sia un processo che le ascolti e le serva  $\overline{Y}$
- pmap\_unset(RCDFS, RCDFSV); exit(1);  $\}$

/\* dichiarazione della procedura di dispatching  $\frac{k}{2}$ static void redfs  $1()$ ; /\* dichiarazione della funzione che si occupa dell'attesa della

terminazione dei processi figli generati per le richieste  $\frac{k}{t}$ int reaper  $()$ ;

#### main()

{ SVCXPRT \*transp; /\* gestore di trasporto \*/ pmap unset (RCDFS, RCDFSV);  $\ell^*$  aggancio dei gestori dei segnali \*/ (void) signal(SIGHUP, un\_register\_prog); (void) signal(SIGINT, un\_register\_prog); (void) signal(SIGQUIT, un\_register\_prog); (void) signal(SIGTERM, un\_register\_prog); (void) signal(SIGCHLD, reaper);  $\ell^*$  il segnale SIGCHLD alla terminazione di un figlio \*/  $transp = svctcp$  create (RPC\_ANYSOCK, 0, 0); if (transp  $==$  NULL)  $\mathcal{L}^*$  il protocollo scelto è TCP per maggiori garanzie sul trasporto di dati particolari come i file  $*/$  {fprintf(stderr, "non posso creare un gestore TCP.\n");  $exit(1):$ if (!svc register (transp, RCDFS, RCDFSV, rcdfs 1, IPPROTO\_TCP)) {fprintf(stderr, "non posso registrare il programma.\n");  $exit(1):$ svc  $run()$ ; fprintf(stderr, "uscita dalla svc\_run()  $\ln$ ");  $exit(1)$ : }

#### $reaper()$

int status: while( wait3 (&status,  $WNOHANG$ , NULL) > 0) { fprintf(stderr,"rilevato uno zombie. \n"); continue; }

}

```
static void \text{redfs} 1 (rqstp, transp)
struct svc_req *rqstp; SVCXPRT *transp;
/* le definizioni di questi argomenti riguardano l'aspetto
  implementativo dei servizi */{union { int ping 1 arg;
            r arg read 1 arg;
            w_arg write_1_arg;
            char *stat_1_arg;
            char *readdir 1 arg;
            mk_arg mkdir_1_arg;
            rm arg remove 1 arg;
        \} argument;
    char * result:
    bool t (* xdr argument)(), (* xdr result)();
/* puntatori per gli argomenti e risultati e le funzioni XDR
  impiegate per argomenti e risultati */char *( local )(:
/* puntatore alla procedura che implementa il servizio
  selezionato \overline{z}int pid;
switch (\text{rg}\text{tr}\text{-}\text{gr}\text{-}\text{gr}\text{-}\text{gr}\text{-}\text{gr}) {
    case \textit{NULLPROC:}svc sendreply (transp, xdr void, NULL);
        return;
    case PING:
        xdr argument = xdr int; xdr result = xdr int;
A^* ad ogni entry della switch() vengono assegnate le due
 funzioni XDR da impiegare e la procedura che implementa il
  servizio */local = (char *(*)()) ping 1; break;
```

```
case READ:
   xdr_argument = xdr_r_arg; xdr_result = xdr_r_res;
   local = (char *(*)) read 1; break;
case~WRITExdr argument = xdr w arg; xdr result = xdr w res;
   local = (char *(*)) write 1; break;
case \, STATExdr_argument= xdr_wrapstring; xdr_result = xdr_s_res;
   local = (char *(*)) stat 1; break;
case READDIR\cdotxdr argument = xdr wrapstring;
    xdr result = xdr readdir res;
   local = (char *(*)) readdir 1; break;
case MKDIR:
   xdr argument = xdr_mk_arg; xdr result = xdr int;
   local = (char *(*)) mkdir 1; break;
case REMOVE:
    xdr_{\text{argument}} = xdr_{\text{r}} = arg; xdr_{\text{result}} = xdr_{\text{int}};local = (char *(*)) remove 1; break;
default:
   svcerr_noproc(transp); return;
}
```
 $\mathcal{A}^*$  per ogni operazione possibile, si inseriscono le funzioni di trasformazione corrette, e si prepara una variabile per la generica invocazione, per trattare tutte le operazioni in modo unico e parametrico  $\ast/$ 

 $\mathcal{P}^*$  lettura degli argomenti dal messaggio \*/ if (!svc getargs (transp,  $xdr$  argument,  $\&$ argument)) { svcerr\_decode(transp); return; } if((pid=  $fork$  ())<0)  $\frac{1}{2}$  reazione di un processo figlio \*/ {fprintf(stderr, "fork() fallita.\n"); exit(100);  $\}$ if(pid! $=0$ ) { reaper(); return; }  $\mathcal{P}^*$  **padre:** prima di tornare alla svc getreqset() esamina l'eventuale esistenza di zombie generati con questa RPC o presenti per RPC precedenti  $*/$ result =  $(*$  local  $)(\&$ argument, rqstp); /\* **figlio**: viene richiamata la procedura richiesta e, se essa termina correttamente, vengono spediti i risultati al  $processo$  client  $*/$ if (result  $!=$  NULL && !)  $\mathcal{S}$  primitiva per inoltrare i risultati \*/ svc sendreply (transp, xdr result, result)) { sycerr systemerr (transp); if (! svc freeargs (transp, xdr argument,  $&$ argument))  $\sqrt{\ast}$  dealloca gli argomenti  $\sqrt[*]{\ast}$ { fprintf(stderr, "impossibile liberare gli args\n"); exit(1);  $\}$  $exit(0);$ }  $\ell^*$  il processo figlio termina la esecuzione: rimane in stato zombie fino a quando il padre non se ne accorge  $*/$ RICORDARSI DI FARE LA SVC-FREEARGS

#### Notare

fork() dopo la creazione del gestore di trasporto **condivisione dei file descriptor** fra padre e figlio <sup>e</sup>**del gestore** fra padre e figlio

### PROBLEMA?

### **condivisione fra figli**

dipende dal protocollo di trasporto

- $UDP$  ==> una sola socket
- TCP ==> ad ogni messaggio una socket connessa al client, cioè nessuna condivisione fra figli diversi

### Il **gestore**

con UDP, conoscendo la socket del chiamante, reinvia alla socket relativa

è importante che arrivi un solo messaggio

con TCP utilizza la connessione del processo

è importante che si crei una connessione per ogni attività del server

## **Client concorrente più RPC**

2 azioni**Creazione del gestore di trasporto vs fork()**

A) fork dopo avere creato il gestore ==>  **problemi nella condivisione della socket** Non la spedizione RPC ma la ricezione dei risultatiCHI garantisce la corretta identità del ricevente?

### **più processi bloccati in attesa sulla stessa socket**

Il primo processo attivo lo ottiene ==> non si può garantire la corretta destinazione

![](_page_37_Figure_5.jpeg)

**B)** Creazione del gestore di trasporto nei singoli processi

#### Nel funzionamento reale si può perdere il segnale SIGCHLD zombie fino alla RPC successiva poi reaper()

# **Modalità asincrona di ritorno: CALL-BACKinversione dei ruoli fra client e server**

In RPC, i ruoli cliente e servitore ben definiti

alcuni servizi remoti devono invertire il ruoloservitore diventa richiedente per il cliente **Nella terminologia RPC, si chiama callback**

Variazione a livello applicativo

callback, anche se RPC iniziale sincrona ==> asincronismo

![](_page_37_Figure_13.jpeg)

#### **Meccanismo asincrono di tipo callback**

Per implementare un meccanismo callback occorre un numero di programma per la RPC di ritorno ==> generato dinamicamente nell'intervallo dei numeri di programma transient (40000000h - 5fffffffh).

#### Primitiva gettransient()

Ricerca di un numero di programma libero da usare fatto con una procedura che trova un numero libero di programma (**dinamico**)

u\_long **gettransient** (protocol, vers, sockp) int protocol; u\_long vers; int \*sockp;

![](_page_38_Picture_162.jpeg)

RPC ANYSOCK, si crea una nuova socket e socket descriptor in \*sockp

risultato è il numero di programma registrato

### **implementazione di gettransient() per RPC**

#include <stdio.h>#include <rpc/rpc.h> #include <sys/socket.h>

{

```
u_long gettransient (proto,vers,sockp)
   int proto;
   u_long vers;
   int *sockp;
```
static u\_long prognum =  $0x40000000$ ; int s,len,socktype; struct sockaddr\_in addr;

```
switch (proto) {
   case IPPROTO_UDP:
      socktype = SOCK_DGRAM;
      break;
   case IPPROTO_TCP:
      socktype = SOCK_STREAM;
      break;
   default:fprintf(stderr,"unknown protocol type\n");
      return(0);
             }
```

```
if (*sockp==RPC_ANYSOCK) {
   if ((s= socket (AF_INET, socket, 0))<0) {
       perror("socket");
       return(0);
        }
    *sockp=s;
    }
elses=*sockp;
addr.sin_addr.s_addr=0;
addr.sin_family=AF_INET;
addr.sin_port=0; /* uso di porta attribuita dal sistema
                     altrimenti deve essere nota */len=sizeof(addr);
/* la socket può essere già collegata: nessuna analisi d'errore
  *(void) bind (s,&addr,len);
if (getsockname(s,&addr,&len)<0) {
   perror("getsockname");
   return(0);
    }
while(!pmap_set(prognum++,vers,proto,addr.sin_port))
    continue;
\sqrt{\pi} ciclo di ricerca del numero di programma libero \sqrt[*]{\pi}return(prognum-1);
}
```
## **Esempio applicativo di callback**

asincronismo legato al segnale ALARM generato dopo 30 secondi dall'avvio del server.

#### **/\* \***CLIENT **\*/**

#define EXAMPLEPROG (unsigned long) 0x20000016 #define EXAMPLEVERS (unsigned long) 1 #define EXAMPLEPROC\_CALLBACK (unsigned long) 1  $\#$ include  $\lt$ stdio.h $>$  $\#$ include  $\langle$ rpc/rpc.h $>$ 

#### $int$  callback $()$ ; u long gettransient $()$ .

 $\ell^*$  dichiarazione della procedura di dispatching e della gettransient  $\frac{k}{\sqrt{2}}$ u\_long x; char hostname[256];

main(argc,argv) int argc; char \*argv[]; { int ans,s; SVCXPRT \*xprt; gethostname(hostname,sizeof(hostname));  $s = RPC$  ANYSOCK;  $x =$  gettransient (IPPROTO\_UDP,1, &s);  $\ell^*$  ricava il numero di programma dinamico \*/ fprintf(stderr,"generato numero di programma %ld\n",x); if  $((xprt=svcudp \; create(s)) == NULL)$  { fprintf(stderr,"svcudp\_create fallita.\n"); exit(1);  $\}$ (void) svc register (xprt,x,1,callback,0);  $\ell^*$  registrazione del programma chiamato dal server \*/ ans=  $cal$ readlrpc (hostname, EXAMPLEPROG, EXAMPLEVERS, EXAMPLEPROC\_CALLBACK, xdr\_int, &x, xdr\_void,0);

```
if (ans != RPC_SUCCESS) { fprintf(stderr,"chiamata: ");
                       clnt perrno(ans); fprintf(stderr,"\n"); }
/* la chiamata RPC d'andata comunica al server il numero di
  programma ottenuto
  alto livello: non si crea il gestore di trasporto */svc run();
printf(stderr, "Errore: svc_run uscita dal ciclo infinito\n");
}
callback (rqstp,transp) /* dispatching del client */
register struct svc_req *rqstp;
register SVCXPRT *transp;
{
switch (rqstp->rq_proc) {
    case NULLPROC:if (!svc sendreply (transp, xdr void, 0)) {
            fprintf(stderr,"errore:callback\n");exit(1); }
        pmap\_unset(x,1); exit(0);
    case 1:\mathcal{S} procedura chiamata dal server */
        if (! svc getargs (transp, xdr void, 0))
            { svcerr decode (transp); exit(1); }
        fprintf(stderr,"il client ha ricevuto la callback\n");
        if (!svc sendreply (transp,xdr void,0))
        { fprintf(stderr,"errore:callback\n");
            exit(1); \}} }
```
### **/\*** SERVER **\*/**

#define EXAMPLEPROG (unsigned long) 0x20000016 #define EXAMPLEVERS (unsigned long) 1 #define EXAMPLEPROC\_CALLBACK (unsigned long) 1 #include <stdio.h> $\#$ include  $\langle$ rpc/rpc.h $>$ #include <sys/signal.h>

char hostname[256];  $\ell^*$  dichiarazione della procedura di servizio della RPC  $\ell^*$ char  $*$ **getnewprog** ();  $\frac{4}{3}$ gestore del segnale ALARM: invia la RPC di ritorno \*/ int docallback  $()$ :  $u_{\text{long}}$  pnum=0;  $\mathcal{F}$  contenitore del numero dinamico del client  $\mathcal{F}$ 

main(argc,argv) int argc; char \*argv[]; /\* argomento il nome dell'host cliente \*/ { if (argc != 2) exit (1); else strcpy (hostname,argv[1]); registerrpc (EXAMPLEPROG, EXAMPLEVERS, EXAMPLEPROC\_CALLBACK, getnewprog, xdr\_int,xdr\_void); fprintf(stderr, "entrata nella svc\_run\n"); /\* non è necessario lavorare a basso livello si utilizza la registerrpc $()$ : questo semplifica la procedura di servizio più semplice di quella di dispatching.  $*/$ signal(SIGALRM,docallback); alarm(30);  $\mathcal{A}^*$  dopo 30 secondi parte la RPC di ritorno al cliente che deve avere registrato il proprio numero  $*/$ svc\_run $()$ ; fprintf(stderr,"Errore:svc\_run ritornata dal ciclo infinito\n");}

```
char * <b>getnewprog</b> (pnump)\mathbb{Z}^* servizio chiamato dal client \mathbb{Z}/\mathbb{Z}u_long *pnump;
    pnum = *pnump;return(NULL); }
docalblack()\frac{1}{8}gestore di SIGALRM per la RPC di ritorno, ossia la callback
  \ast/int ans:
ans = callrpc (hostname, pnum,1,1, xdr_void, 0, xdr_void ,0);
if (ans != 0) { fprintf(stderr, "server: ");
                clnt perrno (ans);
\mathcal{P}^* anche qui non si opera a livello basso per semplificare la
  chiamata: infatti, non si crea il gestore di trasporto */fprintf(stderr,"\n");
             }
elsefprintf(stderr,"Invio callback al client.\n");
}
    Schema callback Schema generale
    CLIENTSERVER
                                     CLIENT
                                                       SERVER
```
![](_page_41_Figure_1.jpeg)

# **Autenticazioni**

Sicurezza nell'accesso ai datiNel messaggio di protocollo RPC uno spazio dedicato alle informazioni per autenticare il client presso il server e viceversa

default AUTH\_NULL ==> mancanza di dati per l'identificazione

AUTH\_UNIX si spedisce l'identificazione del mittente, ma non si verificano le credenziali

### **Passaggio credenziali di un client durante una RPC**

![](_page_41_Figure_7.jpeg)

L'informazione del tipo di autenticazione scelta per RPC all'interno del gestore di trasporto del processo client Campo cl auth con un riferimento al gestore delle autenticazioni

Funzione **clntudp/tcp\_create()** inizializza

```
autenticazione AUTH_NULL
   clnt->cl_auth = authnone_create();
```
**autenticazione AUTH\_UNIX** clnt \*CLIENT; clnt=**clntudp/tcp\_create** (address, prog,vers, wait, sockp); clnt->cl\_auth = **authunix\_create\_default**();

ogni chiamata RPC nel messaggio di richiesta, propone le credenziali:

### struct **authunix\_parms** {

u long aup time; /\* orario di creazione delle credenziali \*/ char \*aup\_machname; /\* host mittente \*/

int aup uid;  $/$ \* User ID del mittente \*/

int aup\_gid;  $\frac{1}{2}$  /\* Group ID del mittente \*/

u int aup len;

/\* numero elementi del campo successivo \*/ int \*aup\_gids;

/\* vettore di gruppi a cui il mittente appartiene \*/

#### }

Il contenuto dei campi assegnato automaticamente dalla funzione **authunix** create default()

Per inserimento autonomo ==>

primitiva authunix\_create()

AUTH \* **authunix\_create**(host,uid,gid,len,aup\_gids) char \*host; int uid,gid,len,\*aup\_gids;

risultato è un puntatore ad AUTH, tipo rappresentato dal campo cl\_auth nel gestore di trasporto

**Necessità di deallocare area occupata** auth destroy() **auth\_destroy** (clnt->cl\_auth); che restituisce un puntatore ad AUTH

due campi relativi alle credenziali in svc\_req rg cred, di tipo struct opaque auth, e rq clntcred, di tipo caddr t

```
struct opaque_auth {
```
enum t oa flavor; /\* stile delle credenziali \*/ caddr\_t oa\_base; u\_int oa\_lenght; };

oa\_flavor == formato delle credenziali del mittente RPC

RPC, garantisce due condizioni

- il campo rq\_cred fornisce l'indicazione del tipo credenziali nel sottocampo oa\_flavor
- il campo rq clntcred punta ad una struttura dati con le credenziali nel formato ricavato come sopra Se il formato è UNIX, il puntatore può subire un casting a authunix\_parms Se NULL, il formato non tenuto in conto

**Esempio** di codice da inserire in una procedura di dispatching per autenticare il mittente con un User ID specifico

```
RPC 87dispatch (rqstp,transp)
   struct svc_req *rqstp; SVCXPRT *transp;
   struct authunix parms *unix cred;
   int uid;
\frac{1}{8}la NULLPROC può non essere condizionata alle credenziali.
  dunque la si può implementare a questo punto \overline{\mathcal{X}}switch (rqstp->rq_cred.oa_flavor) {
   case AUTH UNIX:
\mathcal{P}^* esegue un casting di tipo dato per il formato corrispondente
  *unix \text{cred} = (\text{struct authunix} \text{ parms *})rqstp->rq_clntcred;
       uid = unix \text{cred}->aup uid;
       break;
   case AUTH_NULL:
    default:svcerr weakauth (transp);
       return:
\lambda^* questa funzione fornisce un messaggio di errore per indicare
  la mancanza di credenziali o il formato errato */switch (rqstp->rq_proc) {
    case WRITE:if (uid = 16) { * implementazione del servizio */ }
       else { svcerr systemerr (transp);
              return; }
/* segnalazione di un tipo d'errore non appartenente al
  protocollo RPC: un errore di sistema */
/* la procedura continua con l'implementazione di altri servizi.
  *}
RPC non controlla accesso ai datiGenerazione Automatica delle RPCMaggiore astrazione dell'applicazione ==>
                                                                             Uso di procedure stub
                                                                             Remote Procedure Call Generator(RPCGEN)
                                                                                  compilatore di protocollo RPC genera procedure stub
                                                                                  in modo automaticoRPCGEN processa
                                                                                  un insieme di costrutti descrittivi per tipi di dati e per
                                                                                  le procedure remote
                                                                                        ==> linguaggio RPC
                                                                                       Client Server
comunicazioneProgramma
                                                                                 principale
                                                                                   clientstubclientchiamatalocalestubserverchiamatelocaliattraversol'interfaccia RPC
                                                                                                                                   Procedura 1Procedura 2Parti sviluppate direttamente dal programmatore
                                                                                  WILLIAN Parti fornite da RPCGEN
```
RPC 88

![](_page_44_Figure_0.jpeg)

Esempio di programma con una chiamata locale per stampare messaggi su video:

#### $#$  include  $\lt$ stdio.h $>$

main(argc,argv) int argc; char \*argv[]; { char \*message; if (argc !=2) {fprintf(stderr,"uso:%s <messaggio>\n", argv[0]); exit(1):  $\}$  $message = argv[1];$ if  $($ ! printmessage (message))  $\frac{1}{8}$  chiamata locale al servizio di stampa su video. \*/ fprintf(stderr,"%s: errore sulla stampa.\n", argv[0]); exit(1);  $\}$ printf("Messaggio consegnato.\n");  $exit(0);$ }

#### printmessage (msg)

 $\mathcal{S}$  procedura locale per il servizio di stampa su video. \*/ char \*msg;

- { FILE \*f;
- $f = fopen("/dev/console", "w");$
- if ( $f == NULL$ ) return(0);

fprintf(f,"%s\n",msg); fclose(f); return(1); }

#### **In caso remoto si deve trasformare**

## **Definizione del programma RPC**

RPCGEN usa un file con estensione x

Due parti descrittive in linguaggio RPC:

- 1. **definizioni di programmi RPC**: specifiche del protocollo RPC per i servizi offerti, cioè l'identificazione dei servizi ed il tipo dei parametri
- 2. **definizioni XDR**: definizioni dei tipi di dati dei parametri. Presenti solo se il tipo di dato non ha una corrispondente funzione built-in

file msg.x

```
program MESSAGEPROG {
  version MESSAGEVERS
     int PRINTMESSAGE(string) = 1;
     } = 1;} = 0x20000013;
```
Una procedura PRINTMESSAGE, versione 1 argomento di tipo string e risultato di tipo intero

Per le specifiche del protocollo RPC:

- il numero di procedura **zero** (0) è riservato dal protocollo RPC per la NULLPROC
- ogni definizione di procedura ha un solo **parametro d'ingresso e d'uscita** Il passaggio del parametro in ingresso è per valore e il risultato per riferimento
- gli identificatori di programma, versione e procedura usano lettere maiuscole

## **Sviluppo del servizio remoto**

Si deve produrre un file con le definizioni necessarie agli stub per il linguaggio C

### Qui

solo definizioni di **programma** tipi di dati con funzioni **built-in** di conversione XDR

### |\* msg.h \*|

#define MESSAGEPROG  $((u \text{ long})0x20000013)$ #define MESSAGEVERS ((u\_long)1) #define PRINTMESSAGE ((string)1)

extern printmessage  $1()$ ;

Il file viene incluso dai due stub generati client e server

In caso di nuovi tipi di dati si devono definire le nuove **strutture dati** per le quali si devono generare le nuove **funzioni di trasformazione**

## **Sviluppo della procedura di servizio**

Il codice del servizio è identico alla versione locale

```
#include <stdio.h>\#include \langlerpc/rpc.h>#include "msg.h" /* file prodotto da RPCGEN con msg.x */
```
 $\frac{1}{2}$  procedura che implementa il servizio. \*/ int  $*$  printmessage 1 (msg) char \*\*msg;  $\frac{1}{2}$  argomento è passato per indirizzo. \*/  $\{$  static int result: FILE \*f; f=open("/dev/console","w"); if (f==NULL) { result=0; return( $\&$  result);} fprintf(f,"%s\n",\*msg); fclose(f); result=1; return(&result); /\* restituzione del risultato per indirizzo. \*/ }

### **Differenze**

- si accetta un **unico puntatore** come argomento e restituisce un **puntatore unico** come risultato
- il risultato punta ad una variabile statica, per permanere oltre la chiamata della procedura
- il nome della procedura cambia si aggiunge il carattere underscore seguito dal numero di versione (in caratteri minuscoli)

## **Sviluppo del programma principale cliente**

Il cliente invoca i servizi

 $\#$ include  $\lt$ stdio.h $>$ #include  $\langle$ rpc/rpc.h $>$ #include "msg.h" main(argc,argv)  $\frac{1}{2}$  programma principale client  $\frac{k}{2}$ int argc; char \*argv[];

{ CLIENT \*cl; int \*result; char \*server; char \*message;

if (argc<3) { fprintf (stderr, "uso: %s host msg\n", argv[0]); exit(1):  $\}$  $s$ erver = argv[1]; message = argv[2];  $cl = c$ *lnt create* (server, MESSAGEPROG, MESSAGEVERS, "tcp");  $if (cl == NULL)$ 

*clnt pcreateerror* (server); exit(1); } result =  $\text{printmessage 1} (\&\text{message}, \text{cl});$  $\ell^*$  invocazione nello stub del cliente<sup> $\ell$ </sup> if (result==NULL) {  $$ 

if  $(*$  result  $==$  0) { fprintf(stderr,"%s: %s problema\n", argv[0], server);  $exit(1);$ printf("Messaggio consegnato a %s\n",server);

Si noti la creazione di un **gestore di trasporto client** per il protocollo TCP

il protocollo di trasporto potrebbe essere anche assunto a default

}

### **Variazioni rispetto al caso locale**

Creazione di un gestore di trasporto per il client: CLIENT \* **clnt\_create** (host, prog, vers, protocol) char \*host; u\_long prog,vers; char \*protocol;

![](_page_47_Picture_219.jpeg)

#### Come in **clntudp/tcp\_create**()

- il nome della procedura è identificato come per il server
	- il nome della procedura cambia si aggiunge il carattere underscore seguito dal numero di versione (in caratteri minuscoli)
- gli argomenti della procedura server sono due: uno è quello vero e proprio l'altro è il gestore client

# **Linguaggio RPC**

Linguaggio dichiarativo di specifica dei dati e della interazione per RPC **due sottoinsiemi di definizioni**

1. **definizioni di tipi di dati** definizioni XDR per generare le definizioni in C e le relative funzioni per la conversione in XDR

2. definizioni delle **specifiche di protocollo RPC** definizioni di programmi RPC per il protocollo RPC (identificazione del servizio e parametri di chiamata)

#### Esempio:

```
/* definizioni XDR */
const MAXNAMELEN=256;const MAXSTRLEN=255;struct r_arg {
   string filename<MAXNAMELEN>;
   int start; int length;};
struct w arg {
   string filename <MAXNAMELEN>;
   opaque block<>; int start;};
struct r res { int errno; int reads;
                  opaque block<>;};
struct w res { int errno; int writes;};
/* definizione di programma RPC */
program ESEMPIO {
  version ESEMPIOV {
  int PING(int)=1;
  r res READ(r \text{ arg})=2;w res WRITE(w \text{ arg})=3;\} = 1;} = 0 \times 20000020;
```
### **Definizioni XDRSolamente tipi linguaggio di descrizione da tradurre in C**

Dichiarazioni di tipi atomici del linguaggio C con aggiunte

#### • **bool**

due valori: TRUE e FALSE

 $=$ tradotto nel tipo *bool\_t*

• **string** con due utilizzi

• con specifica del numero massimo di caratteri <fra angle-brackets>

• lunghezza *arbitraria* con <angle-brackets vuoti> string nome<30>; tradotto in char \*nome: string cognome<>; tradotto in char \*cognome;

Diverse funzioni XDR generate dal compilatore per gestire la conversione (xdr\_string())

• **opaque** una sequenza di bytes senza un tipo di appartenenza (con o senza la massima lunghezza) opaque buffer<512>; tradotto da RPCGEN in struct { u int buffer len; char \*buffer\_val; } buffer; opaque file<>; tradotto da RPCGEN in struct { u int file len; char \*file\_val; } file; Differenza nelle funzioni XDR generate (xdr\_bytes())

• **void** : Non si associa il nome della variabile di seguito

## **Dichiarazioni di tipi semplici**

Analoga alla dichiarazione in linguaggio C simple-declaration: type-ident variable-ident

Identificatore type-ident <sup>o</sup> **un tipo atomico** o **un tipo in linguaggio RPC**

### **NON si esegue un controllo di tipo**

Se il tipo indicato non appartiene a uno dei due insiemi, il compilatore RPCGEN assume che sia definito a parte  $=$ 

le funzioni di conversione XDR sono assunte **esterne**

colortype color; tradotto da RPCGEN in colortype color;

# **Dichiarazione di vettori a lunghezza fissa**

fixed-array-declaration: type-ident variable-ident "[" value "]"

colortype palette[8]; tradotto da RPCGEN in colortype palette[8];

### **Dichiarazione vettori a lunghezza variabile**

variable-array-declaration: type-ident variable-ident "<" value ">" type-ident variable-ident "<" ">"

Si può

- specificare la lunghezza massima del vettore
- lasciare la lunghezza *arbitraria*

int heights <12>; tradotto da RPCGEN in struct { u\_int heights\_len;

int \*heights\_val; } widths;

int widths  $\langle \rangle$ ; tradotto da RPCGEN in

struct {

 u\_int widths\_len; int \*widths\_val; } widths;

Struttura con due campi con suffisso **\_len e \_val**

> il primo contiene il numero di posizioni occupate il secondo è un puntatore ad un vettore con i dati

### **Dichiarazione di tipi puntatori**

```
pointer-declaration:
  type-ident "*" variable-ident
```
Supporto offerto al trasferimento di strutture recursive listitem \*next; tradotto da RPCGEN in listitem \*next;

RPCGEN fornisce il supporto per il trasferimento

- stessa dichiarazione di variabile di tipo puntatore
- **funzione XDR** dedicata a ricostruire il riferimentoindicato dal puntatore una volta trasferito il dato sull'altro nodo

### **Definizione di tipi struttura**

```
struct-definition:"struct" struct-ident "{"
     declaration-list"}"
```
declaration-list:declaration ";"declaration ";" declaration-list

![](_page_49_Picture_199.jpeg)

### **Definizione di tipi unione**

```
union-definition:
"union" union-ident "switch""(" simple-declaration ")"
     "\{\n" case-list "}"case-list:"case" value ":" declaration ";""default" ":" declaration ";"
  "case" value ":" declaration ";" case-
list
```
![](_page_50_Picture_198.jpeg)

## **Definizione di tipi enumerazione**

```
enum-definition:
"enum" enum-ident "{"
     enum-value-list "}"
enum-value-list:enum-valueenum-value "," enum-value-list
enum-value:enum-value-ident
```

```
enum-value-ident "=" value
```
#### Enumerazione

![](_page_50_Picture_199.jpeg)

# **Definizione di tipi costante**

Costanti simboliche

const-definition:"const" const-ident "=" integer

Ad esempio, nella specifica di dimensione di un vettore

![](_page_50_Picture_200.jpeg)

## **Definizione di tipi non standard**

typedef-definition: "typedef" declaration

![](_page_50_Picture_201.jpeg)

```
Definizione di Programmi RPC
specifiche di protocollo RPC
• identificatore unico del servizio offerto• modalità d'accesso alla procedura mediante i
  parametri di chiamata e di risposta
program-definition:
   "program" program-ident
      "{" version-list"}" "=" value
version-list:version ";"version ";" version-listversion:"version" version-ident"{" procedure-list "}" "=" value
procedure-list:
   procedure ";"
   procedure ";" procedure-list
procedure:
   type-ident procedure-ident
      "(" type-ident ")" "=" value
il compilatore, genera le due procedure stub
 Definizione di programma RPC \quad \quad | \quad Definizione di protocollo RPC in C
```
![](_page_51_Picture_233.jpeg)

## **Esempio**

Servizio di remote directory list (RLS) **una procedura remota che fornisce la lista dei files di un direttorio di un file system su nodo remoto** strutture recursive come le liste

**Definizione del programma RPC**

# **/\* file rls.x \*/**

const MAXNAMELEN =  $255$ : typedef string  $nametype < MAXNAMELEN$ ;  $/*$  argomento della chiamata. \*/ typedef struct namenode \*namelist; struct namerode { nametype name; namelist next; };  $\frac{1}{2}$  risultato del servizio RLS  $\frac{1}{2}$ union readdir res switch (int errno) { case 0:namelist list: default: void; };

program RLSPROG { version RLSVERS { readdir res  $READDIR$  (nametype)=1;  ${}_{\}$  = 1;  $= 0x20000013;$ 

Definizione di struttura recursiva basata su puntatori XDR Considerare la gestione dei segnali nel server SIGHUP, SIGINT, SIGQUIT, SIGTERM

### File prodotto da RPCGEN

### **/\* rls.h \*/**

#define MAXNAMELEN 255typedef char \*nametype; bool  $t$ **xdr** nametype (); typedef struct namenode  $*$  namelist; bool\_t **xdr** namelist (); struct namenode { nametype name; namelist next; }; typedef struct namenode namenode; bool\_t xdr namenode (); struct readdir res  $\{$  int errno; union { namelist list; } readdir res u; }; typedef struct readdir\_res readdir res; bool\_t xdr readdir res ();

```
#define RLSPROG ((u \text{ long})0x20000013)#define RLSVERS ((u_long)1)
#define READDIR ((u \text{ long})1)extern readdir_res *readdir 1 ();
```
Il file è incluso dai due stub generati client e server

### **/\* rls\_xdr.c: routine di conversione XDR \*/**

#include <rpc/rpc.h> #include "rls.h"bool  $t$   $\vec{x}$ dr nametype (xdrs, objp) XDR \*xdrs; nametype \*objp; { if (!xdr string (xdrs, objp, MAXNAMELEN)) {return (FALSE);} return (TRUE); }

 $\frac{1}{\sqrt{2}}$  in questa funzione vengono impiegati i puntatori XDR \*/ bool  $t$ **xdr** namelist (xdrs, objp) XDR \*xdrs; namelist \*objp; { if (!  $xdr$  pointer (xdrs, (char \*\*)objp, sizeof(struct namenode), xdr\_namenode)) {return (FALSE);} return (TRUE);

```
}
```
bool  $t$   $xdr$  namenode (xdrs, objp) XDR \*xdrs; namenode \*objp; { if  $(!xdr$  nametype $(xdrs, \& \text{objp}$ ->name)) {return (FALSE);} if (!xdr namelist(xdrs, &objp->next)) {return (FALSE);} return (TRUE); } bool  $t$   $xdr$  readdir res (xdrs, objp)  $XDR * xdrs$ ; readdir res \*objp; { if (!xdr int(xdrs, &objp->errno)) {return (FALSE);}

```
switch (objp->errno) {
case 0: if (!xdr namelist(xdrs, &objp->readdir res u.list))
               {return (FALSE);}
```

```
break; }
```

```
return (TRUE);
```
}

### /\* rls\_clnt.c**: stub del cliente \*/**

 $\#$ include  $\langle$ rpc/rpc.h $>$ #include <sys/time.h> #include "rls.h"/\* direttive varie per il compilatore  $C^*$ / #ifdef hpux memset(&res, 0, sizeof(res)); #else hpux memset(&res, sizeof(res)); #endif hpux #ifdef hpux

 $\frac{1}{2}$  assegnamento time-out per la chiamata \*/ static struct timeval TIMEOUT =  $\{ 25, 0 \}$ ;

readdir res  $*$  readdir 1 (argp, clnt) nametype \*argp; CLIENT \*clnt; { static readdir res res; if (  $clnt$  call (clnt, READDIR, xdr\_nametype, argp, xdr\_readdir\_res, &res, TIMEOUT)  $!=$  RPC SUCCESS) {return (NULL);} return (&res); }

Reale chiamata remota nello stub

### **/\* rls\_svc.c: stub del server \*/**  $\#$ include  $\lt$ stdio.h $>$ #include <rpc/rpc.h>

#include "rls.h"

static void **rlsprog** 1 (); /funzione di dispatching  $*/$ 

main() { SVCXPRT \* transp; pmap unset (RLSPROG, RLSVERS);  $\mathbb{P}^*$  creazione di un gestore di trasporto UDP \*/  $transp = **svcudp** create (RPC ANYSOCK);$ if (transp ==  $NULL$ ) { fprintf(stderr, "cannot create udp service.\n"); exit(1);  $\}$  $\frac{1}{2}$  registrazione con il protocollo UDP \*/ if (! svc register (transp, RLSPROG, RLSVERS, rlsprog\_1, IPPROTO\_UDP)) { fprintf(stderr, "unable to register (RLS P, V, udp). $\ln$ "); exit(1);  $\}$ 

 $F$ <sup>\*</sup> creazione di un gestore di trasporto TCP  $*$ / transp = svctcp create (RPC ANYSOCK,  $0, 0$ ); if (transp  $==$  NULL) { fprintf(stderr, "cannot create tcp service.\n"); exit(1);  $\}$ /\* registrazione con il protocollo  $TCP */$ if (! svc register (transp, RLSPROG, RLSVERS, rlsprog\_1, IPPROTO\_TCP)) { fprintf(stderr, "unable to register (RLSP, V, tcp).\n"); exit(1);  $\}$ svc  $run()$ ; fprintf(stderr, "svc\_run returned $\ln$ "); exit(1); }

 $\frac{1}{2}$  procedura di dispatching \*/ static void  $\mathbf{r}$ lsprog 1 (rqstp, transp) struct svc\_req \*rqstp; SVCXPRT \*transp; union { nametype readdir 1 arg; } argument; char \*result: bool  $t$  (\*xdr argument)(), (\*xdr result)(); char  $*(\text{local})();$  $\ell^*$  sono diventati generici: local, procedura da invocare, argument e result i parametri di ingresso e uscita, le funzioni  $xdr$  xdr argument e xdr result  $\frac{k}{r}$ switch (rqstp->rq\_proc) { case NULLPROC:svc sendreply (transp, xdr void, NULL); return; case READDIR:xdr argument =  $xdr$  nametype; xdr\_result =  $xdr$  readdir res;  $local = (char *(*)())$  readdir 1; break; default:svcerr noproc (transp); return; } memset(&argument, 0, sizeof(argument));  $\frac{*}{*}$  in caso HP-UX  $*$ if (!svc getargs (transp, xdr argument,  $\&$ argument)) {svcerr decode (transp); return; }  $result = (*local)$  ( $&argument$ , rqstp); if ((result != NULL)  $&&\&&$  $!$ **svc\_sendreply**(transp, xdr\_result, result))  $\{sverr\;systemerr\;(transp); \}$ if (!svc freeargs (transp,  $xdr_{argument}$ ,  $&argument$ )) { fprintf(stderr, "unable to free arguments\n");exit(1); } }

**Indirettezza** della chiamata al servizio locale

### **si vogliono generare stub dedicati a più servizi con diversi tipi di argomenti e risultati**

#### Argomento ==> **union**

la stessa area di memoria ad ognuno dei possibili tipi di dati, cioè gli argomenti dei servizi

La variabile **argument** dal messaggio di protocollo RPC avviene per indirizzo Se la variabile **argument** fosse passata per valore alla procedura locale, la procedura locale dovrebbe mantenere una union

Variabile **result** ==> puntatore a carattere

stub rls\_clnt.c offre al client la procedura readdir\_1()

stub rls svc.c contiene la registrazione dei servizi in RPC, sia come servizi TCP che come servizi UDPe la procedura di dispatching rlsprog\_1() che chiama il servizio vero e proprio readdir 1()

## **Sviluppo del programma principale cliente**

### **/\* file rls.c \*/**

 $\#$ include  $\lt$ stdio.h $>$  $\#$ include  $\langle$ rpc/rpc.h $>$ #include "rls.h"

extern int errno; CLIENT  $*$  clnt create ();

```
main(argc,argv)
   int argc; char *argv[];
{ CLIENT *cl; namelist nl;
   char *server; char *dir; readdir res *result;
```

```
if (argc!=3) {fprintf(stderr,"uso: %s <host> <dir>\div}\n",argv[0]);
             exit(1): }
server = argv[1]; dir = argv[2];
```

```
cl = \text{clnt} \text{ create (server, RLSPROG, RLSVERS, "tcp");}if (cl==NULL) { clnt pcreategror (server); exit(1); }
```

```
result= readdir 1 (&dir,cl);
if (result==NULL) {
```

```
if (result->errno!=0) { errno=result->errno;
                       perror (dir); exit(1);
```

```
\frac{1}{2} stampa risultati */
for (nl=result -> readdir res u. list; nl != NULL; nl= nl -> next
\lambda
```

```
\{print("%s\n", nl>name); \}
```
}

# **Sviluppo del server /\* file rlsserver.c \*/**

#include <rpc/rpc.h> #include <sys/dir.h>  $\#$ include  $\lt$ stdio h $>$ #include "rls.h"extern int errno; extern char \*malloc(); extern char \*strcpy();

```
readdir res * readdir 1 (dirname)
    nametype *dirname;
{ DIR *dirp; struct direct *d; namelist nl;
    namelist *nlp; static readdir res res;
\mathcal{P}^* la chiamata di questa funzione libera la struttura per
  Fcancellare gli effetti della chiamata precedente */
xdr free (xdr readdir res, &res);
dirp = opendir (*dirname);/* apertura di una directory */
```
if (dirp==NULL) { res.errno=errno; return( $\&$ res); } nlp=&res.readdir\_res\_u.list;  $\mathcal{L}^*$  inizia la creazione di una struttura recursiva \*/ while  $(d= readdir (dirp))$  $n = \text{ln} = \text{(namenode*)}$  malloc(sizeof(namenode)); nl->name = malloc(strlen(d->d\_name)+1); strcpy(nl->name,d->d\_name); nlp = &nl->next; } \* nlp=NULL;  $\frac{1}{2}$  chiusura della lista con un puntatore a NULL \*/ res.errno=0; closedir (dirp); /\* chiusura della directory \*/ return(&res); }

# **STATICO vs. DINAMICO**

Si noti il taglio **statico** degli strumenti

Al momento dello sviluppo si devono conoscere tutti i tipi e le funzioni XDR corrispondenti

E in caso **DINAMICO**?Molte informazioni possono essere passate attraverso comunicazioni

- numero di programma comunicato nel primo messaggio
- tipi utilizzati nelle procedure i tipi e le funzioni XDR dovrebbero essere integrabili dinamicamente

Necessità di una entità capace di fornire:

- •realizzazione delle operazioni
- •specifiche di trasformazione dei tipi
- $\bullet$ aggancio dinamico ai nomi dei servizi

### **Strumento** di **name service**vedi **CORBA**